# Computer Proficiency Certification Test

### **Notations :**

1. Options shown in green color and with  $\checkmark$  icon are correct. 2. Options shown in red color and with  $\ast$  icon are incorrect.

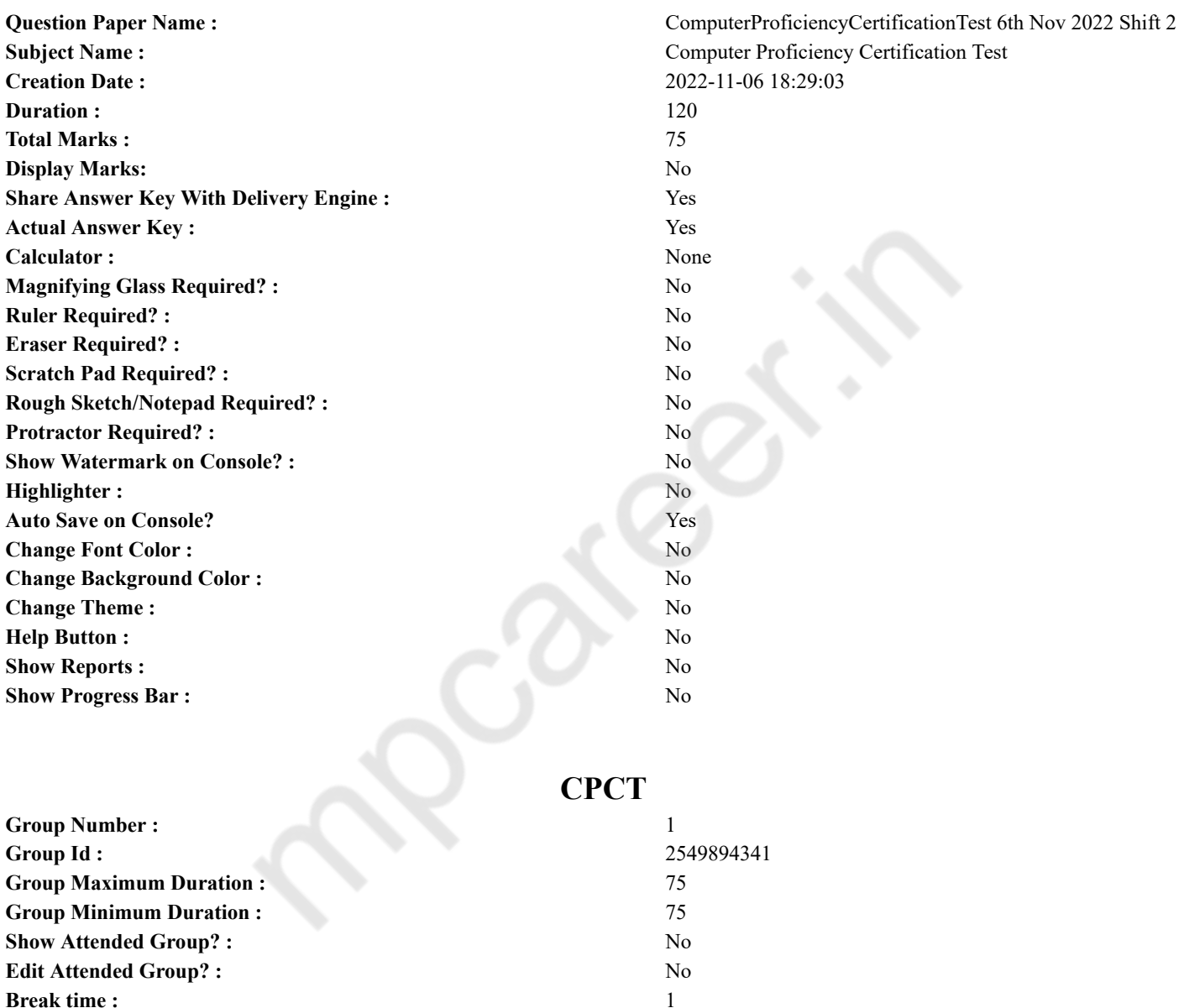

# **COMPUTER PROFICIENCY AND PROFICIENCY IN GENERAL IT SKILLS AND NETWORKING**

**Mandatory Break time :** Yes Group Marks : 75 **Is this Group for Examiner? :** No **Examiner permission :** Cant View **Show Progress Bar? :** No

**Section Id :** 2549896831 **Section Number :** 1 **Section type :** Online

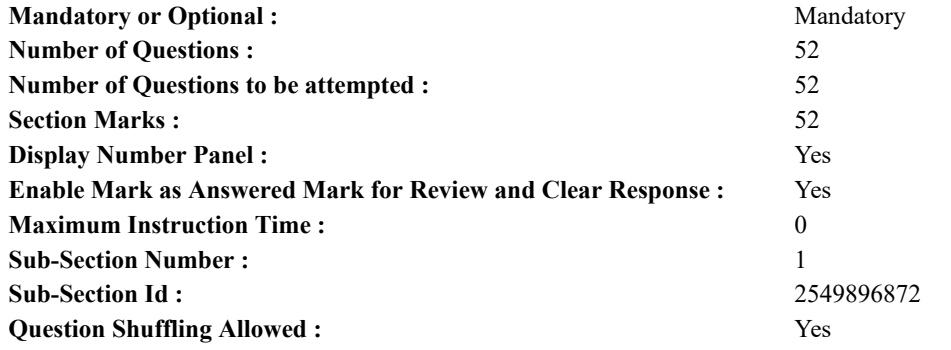

**Question Number : 1 Question Id : 2549896663 Question Type : MCQ Option Shuffling : Yes Display Question Number : Yes Is Question Mandatory : No Calculator : None Response Time : N.A Think Time : N.A Minimum Instruction Time : 0**

### **Correct Marks : 1 Wrong Marks : 0**

निम्न में से कौन सा सिस्टम सॉफ्टवेयर के प्रकार से संबंधित है?

- **Options :**
- 1. वर्ड प्रोसेसिंग सॉफ्टवेयर
- 2.  $\ast$  DBMS
- 3. ऑपरेटिंग सिस्टम
- 4. स्प्रेडशीट सॉफ्टवेयर

**Question Number : 1 Question Id : 2549896663 Question Type : MCQ Option Shuffling : Yes Display Question Number : Yes Is Question Mandatory : No Calculator : None Response Time : N.A Think Time : N.A Minimum Instruction Time : 0**

### **Correct Marks : 1 Wrong Marks : 0**

Which of the following belongs to a type of system software?

**Options :**

- 1. Word processing software
- 2.  $*$  DBMS
- 3. Operating system
- 4. Spreadsheet software

**Question Number : 2 Question Id : 2549897050 Question Type : MCQ Option Shuffling : Yes Display Question Number : Yes Is Question Mandatory : No Calculator : None Response Time : N.A Think Time : N.A Minimum Instruction Time : 0**

### **Correct Marks : 1 Wrong Marks : 0**

एक विशिष्ट प्रोग्राम जिसे किसी विशेष इनपुट या आउटपुट डिवाइस के माध्यम से बाकी कंप्यूटर सिस्टम से कम्युनिकेट करने के लिए डिज़ाइन किया गया हो, उसे क्या कहते हैं?

**Options :**

- 1. कम्पाइलर्स
- 2. <sup>\*</sup> एक्शन डाइवर्स
- 3. इंटरप्रेटर्स
- 4. ৺ डिवाइस ड्राइवर्स

**Question Number : 2 Question Id : 2549897050 Question Type : MCQ Option Shuffling : Yes Display Question Number : Yes Is Question Mandatory : No Calculator : None Response Time : N.A Think Time : N.A Minimum Instruction Time : 0 Correct Marks : 1 Wrong Marks : 0**

Specialised programs designed to allow particular input or output devices to communicate with the rest of the computer system are called: **Options :**

- 1. <sup>\*</sup> compilers
- 2.  $*$  action drivers
- 3. <sup>\*</sup> interpreters
- $4.$  device drivers

### **Correct Marks : 1 Wrong Marks : 0**

The 'AltGr' is a(n) \_\_\_\_\_\_ key found on many computer keyboards (rather than a second Alt key found on US keyboards). **Options :**

- 1.  $*$  magnifier
- 2.  $*$  access specifier
- 3. break
- 4. modifier

**Question Number : 3 Question Id : 2549897125 Question Type : MCQ Option Shuffling : Yes Display Question Number : Yes Is Question Mandatory : No Calculator : None Response Time : N.A Think Time : N.A Minimum Instruction Time : 0 Correct Marks : 1 Wrong Marks : 0**

AltGr' एक \_\_\_\_\_\_ कुंजी है जो कई कंप्यूटर कीबोर्ड (यूएस कीबोर्ड पर पाई जाने वाली दूसरी Alt कुंजी के बजाय) पर पाई जाती है।

- **Options :**
- 1. मैग्निफायर
- 2. एक्सेस स्पेसिफायर
- 3. ब्रेक
- 4. मॉडिफायर

**Question Number : 4 Question Id : 2549897650 Question Type : MCQ Option Shuffling : Yes Display Question Number : Yes Is Question Mandatory : No Calculator : None Response Time : N.A Think Time : N.A Minimum Instruction Time : 0 Correct Marks : 1 Wrong Marks : 0**

मेमोरी सेल, एक एकीकृत परिपथ के भीतर एक टांजिस्टर और एक संधारित्र से बने होते हैं।

**Options :**

- $1.$  DRAM
- 2. <sup>\*</sup> NVRAM
- $3.$  SRAM
- 4. PSRAM

**Question Number : 4 Question Id : 2549897650 Question Type : MCQ Option Shuffling : Yes Display Question Number : Yes Is Question Mandatory : No Calculator : None Response Time : N.A Think Time : N.A Minimum Instruction Time : 0**

#### **Correct Marks : 1 Wrong Marks : 0**

memory cells are made up of a transistor and a capacitor within an integrated circuit

- **Options :**
- 1. DRAM
- 2. NVRAM
- 3. SRAM
- 4. PSRAM

**Question Number : 5 Question Id : 2549897764 Question Type : MCQ Option Shuffling : Yes Display Question Number : Yes Is Question Mandatory : No Calculator : None Response Time : N.A Think Time : N.A Minimum Instruction Time : 0 Correct Marks : 1 Wrong Marks : 0**

CRT डिस्प्ले का स्क्रीन आकार किस दिशा में मापा जाता है?

**Options :**

- 1. लंबवत
- 2. क्षैतिज
- 3. तिरछे
- 4. लंबवत और क्षैतिज रूप से

**Question Number : 5 Question Id : 2549897764 Question Type : MCQ Option Shuffling : Yes Display Question Number : Yes Is Question Mandatory : No Calculator : None Response Time : N.A Think Time : N.A Minimum Instruction Time : 0**

**Correct Marks : 1 Wrong Marks : 0**

The screen size of a CRT display is measured:

- 1. <sup>\*</sup> vertically
- 2. <sup>\*</sup> horizontally
- $3.$  diagonally
- 4. <sup>\*</sup> vertically and horizontally

**Question Number : 6 Question Id : 25498911533 Question Type : MCQ Option Shuffling : Yes Display Question Number : Yes Is Question Mandatory : No Calculator : None Response Time : N.A Think Time : N.A Minimum Instruction Time : 0**

### **Correct Marks : 1 Wrong Marks : 0**

रिमोट प्रोसेसिंग और टाइम शेयरिंग की शुरुआत निम्न में से किस पीढ़ी के कम्यूटरों से की गई?

- **Options :**
- 1. प्रथम
- 2. दूसरी
- 3. तीसरी
- 4. चौथी

**Question Number : 6 Question Id : 25498911533 Question Type : MCQ Option Shuffling : Yes Display Question Number : Yes Is Question Mandatory : No Calculator : None Response Time : N.A Think Time : N.A Minimum Instruction Time : 0 Correct Marks : 1 Wrong Marks : 0**

Remote processing and time sharing was introduced in the generation of computers.

### **Options :**

- 1.  $*$  first
- 2. <sup>\*</sup> second
- $3.$  third
- 4. fourth

**Question Number : 7 Question Id : 25498912984 Question Type : MCQ Option Shuffling : Yes Display Question Number : Yes Is Question Mandatory : No Calculator : None Response Time : N.A Think Time : N.A Minimum Instruction Time : 0**

### **Correct Marks : 1 Wrong Marks : 0**

Windows 8 लैपटॉप मेंविंडोज मोबिलिटी सेंटर खोलने के लिए किस कमांड का उपयोग किया जाता है?

- **Options :**
- 1.  $\ast$  msra
- 2. msra.cpl
- 3. winmblctr.exe
- $4.$  mblctr

**Question Number : 7 Question Id : 25498912984 Question Type : MCQ Option Shuffling : Yes Display Question Number : Yes Is Question Mandatory : No Calculator : None Response Time : N.A Think Time : 0 Minimum Instruction Time : 0 Correct Marks : 1 Wrong Marks : 0**

Which of the following commands is used to open the Windows Mobility Center in Windows 8 laptop?

- **Options :**
- 1. \* msra
- 2. msra.cpl
- 3. winmblctr.exe
- 4. mblctr

**Question Number : 8 Question Id : 25498923845 Question Type : MCQ Option Shuffling : Yes Display Question Number : Yes Is Question Mandatory : No Calculator : None Response Time : N.A Think Time : N.A Minimum Instruction Time : 0 Correct Marks : 1 Wrong Marks : 0**

निम्नलिखित डेसिमल संख्या में से कौनसी संख्या निचे दी गई ऑक्टल संख्या की समतुल्य संख्या है?

 $(34)_8 = (2 \cdot 10)^{10}$ 

**Options :** 1.  $*$  42

2.  $*$  43  $3. \vee 28$ 4.  $*$  8

**Question Number : 8 Question Id : 25498923845 Question Type : MCQ Option Shuffling : Yes Display Question Number : Yes Is Question Mandatory : No Calculator : None Response Time : N.A Think Time : N.A Minimum Instruction Time : 0 Correct Marks : 1 Wrong Marks : 0**

What is Decimal equivalent of given Octal number?

 $(34)_8 = (22)_{10}$ **Options :** 1.  $*$  42 2.  $*$  43  $3. \vee 28$ 4.  $88$ 

**Question Number : 9 Question Id : 25498924735 Question Type : MCQ Option Shuffling : Yes Display Question Number : Yes Is Question Mandatory : No Calculator : None Response Time : N.A Think Time : 0 Minimum Instruction Time : 0**

**Correct Marks : 1 Wrong Marks : 0**

मल्टी-टास्किंग के लिए निम्नलिखित में से क्या सबसे अधिक महत्वपूर्ण है?

**Options :**

- 1. टाइम शेयरिंग
- 2. इंटीग्रिटी
- 3. मॉडुलैरिटी
- 4. गोपनीयता

**Question Number : 9 Question Id : 25498924735 Question Type : MCQ Option Shuffling : Yes Display Question Number : Yes Is Question Mandatory : No Calculator : None Response Time : N.A Think Time : 0 Minimum Instruction Time : 0**

### **Correct Marks : 1 Wrong Marks : 0**

Which of the following is the most important for multi-tasking?

**Options :**

- 1. Timesharing
- 2.  $*$  Integrity
- 3. Modularity
- 4. <sup>\*</sup> Confidentiality

**Question Number : 10 Question Id : 25498929969 Question Type : MCQ Option Shuffling : Yes Display Question Number : Yes Is Question Mandatory : No Calculator : None Response Time : N.A Think Time : N.A Minimum Instruction Time : 0 Correct Marks : 1 Wrong Marks : 0**

बायोमेट्रिक स्पूफिंग किसकी एक विधि है?

**Options :**

- 1. जालसाज़ी करने
- 2. सक्रिय करने
- 3. निष्क्रिय करने
- 4. फिल्टर करने

**Question Number : 10 Question Id : 25498929969 Question Type : MCQ Option Shuffling : Yes Display Question Number : Yes Is Question Mandatory : No Calculator : None Response Time : N.A Think Time : N.A Minimum Instruction Time : 0 Correct Marks : 1 Wrong Marks : 0**

Biometric spoofing is a method of \_\_\_\_\_\_.

**Options :**

- $1.$  faking
- 2.  $*$  activating

- 3. deactivating
- 4. filtering

**Question Number : 11 Question Id : 25498930722 Question Type : MCQ Option Shuffling : Yes Display Question Number : Yes Is Question Mandatory : No Calculator : None Response Time : N.A Think Time : N.A Minimum Instruction Time : 0**

### **Correct Marks : 1 Wrong Marks : 0**

लेखन, फोटोग्राफी और अन्य मीडिया जिसे ऑनलाइन माध्यमों पर स्वतः ही प्रकाशित किया जा सकता है, को निम्न में से क्या संदर्भित करता है?

- **Options :** 1. पॉडकास्टिंग
- 
- 2. सर्चिंग
- 3. ब्लॉगिंग
- 4. एक्सप्लोरिंग

**Question Number : 11 Question Id : 25498930722 Question Type : MCQ Option Shuffling : Yes Display Question Number : Yes Is Question Mandatory : No Calculator : None Response Time : N.A Think Time : N.A Minimum Instruction Time : 0 Correct Marks : 1 Wrong Marks : 0**

Which of the following refers to writing, photography, and other media that is self-published online?

**Options :**

- 1. Podcasting
- 2. Searching
- $3.$  Blogging
- 4. Exploring

**Question Number : 12 Question Id : 25498930966 Question Type : MCQ Option Shuffling : Yes Display Question Number : Yes Is Question Mandatory : No Calculator : None Response Time : N.A Think Time : N.A Minimum Instruction Time : 0**

**Correct Marks : 1 Wrong Marks : 0**

ई-बैंकिंबैं किं ग सेवाओं के संदर्भ में IMPS का पूर्णरूप क्या है?

### **Options :**

- 1. इमीडिएट पेमेंट सॉल्यूशन (Immediate Payment Solution)
- 2. इंस्टेंट पेमेंट सर्विस (Instant Payment Service)
- 3. इमीडिएट पेमेंट सर्विस (Immediate Payment Service)
- 4. इमीडिएट पेड सर्विस (Immediate Paid Service)

**Question Number : 12 Question Id : 25498930966 Question Type : MCQ Option Shuffling : Yes Display Question Number : Yes Is Question Mandatory : No Calculator : None Response Time : N.A Think Time : N.A Minimum Instruction Time : 0 Correct Marks : 1 Wrong Marks : 0**

What is the full form of IMPS with reference to e-banking services? **Options :**

- 1. <sup>\*</sup> Immediate Payment Solution
- 
- 2. <sup>\*</sup> Instant Payment Service
- 3. Immediate Payment Service
- 4. <sup>\*</sup> Immediate Paid Service

**Question Number : 13 Question Id : 25498933236 Question Type : MCQ Option Shuffling : Yes Display Question Number : Yes Is Question Mandatory : No Calculator : None Response Time : N.A Think Time : N.A Minimum Instruction Time : 0**

### **Correct Marks : 1 Wrong Marks : 0**

यदि कोई सामान्य पीसी 20-बिट एड्रेस कोड का प्रयोग करता है, तो सीपीयू कितनी मेमोरी एड्रेस कर सकता है?

**Options :**

- 1.  $*10 MB$
- $2. \vee 1 \text{ MB}$
- 3.  $*$  20 MB
- 4.  $*$  580 MB

**Question Number : 13 Question Id : 25498933236 Question Type : MCQ Option Shuffling : Yes Display Question Number : Yes Is Question Mandatory : No Calculator : None Response Time : N.A Think Time : N.A Minimum Instruction Time : 0 Correct Marks : 1 Wrong Marks : 0**

If a typical PC uses a 20-bit address code, how much memory can the CPU address?

### **Options :**

- 1.  $*10 MB$
- $2. \vee 1 \text{ MB}$
- 3.  $*$  20 MB
- 4.  $*$  580 MB

**Question Number : 14 Question Id : 25498933733 Question Type : MCQ Option Shuffling : Yes Display Question Number : Yes Is Question Mandatory : No Calculator : None Response Time : N.A Think Time : N.A Minimum Instruction Time : 0 Correct Marks : 1 Wrong Marks : 0**

चित्रों, हस्तलेखों, मूलपाठों और वस्तुओं को प्रिंट करने और उनको डिजिटल चित्रों में परिवर्तित करने के लिए उन्हें प्रकाशिक रूप से स्कैन करने वाली कंप्यूटर डिवाइस निम्न में से कौन सी है?

### **Options :**

- 1.  $*$  CD-ROM
- 2. <sup>\*</sup> पेन ड्राइव
- 3. स्कैनर
- 4. प्रिंटर

**Question Number : 14 Question Id : 25498933733 Question Type : MCQ Option Shuffling : Yes Display Question Number : Yes Is Question Mandatory : No Calculator : None Response Time : N.A Think Time : N.A Minimum Instruction Time : 0**

### **Correct Marks : 1 Wrong Marks : 0**

Which of the following is a computer device that optically scans images, printed text, handwriting, or an object, and converts it to a digital image?

### **Options :**

- 1.  $*$  CD-ROM
- 2. <sup>\*</sup> Pen drive
- $3.$  Scanner
- 4. <sup>\*</sup> Printer

**Question Number : 15 Question Id : 25498933829 Question Type : MCQ Option Shuffling : Yes Display Question Number : Yes Is Question Mandatory : No Calculator : None Response Time : N.A Think Time : N.A Minimum Instruction Time : 0**

**Correct Marks : 1 Wrong Marks : 0**

निम्नलिखित MS-Excel सूत्र का आउटपुट क्या है?

 $=$ SUMPRODUCT({1,2,3,4},{5,6,7,8})

#### **Options :**

- 1.  $*36$ 2.  $*1704$ 3.  $* 12345678$
- 4.  $\sqrt{70}$

**Question Number : 15 Question Id : 25498933829 Question Type : MCQ Option Shuffling : Yes Display Question Number : Yes Is Question Mandatory : No Calculator : None Response Time : N.A Think Time : N.A Minimum Instruction Time : 0 Correct Marks : 1 Wrong Marks : 0**

What is the output of the following MS-Excel formula?

=SUMPRODUCT ({1,2,3,4}, {5,6,7,8})

- **Options :** 1.  $*36$
- 2.  $*1704$
- 3.  $* 12345678$

4.  $\sqrt{70}$ 

**Question Number : 16 Question Id : 2549897352 Question Type : MCQ Option Shuffling : Yes Display Question Number : Yes Is Question Mandatory : No Calculator : None Response Time : N.A Think Time : N.A Minimum Instruction Time : 0**

### **Correct Marks : 1 Wrong Marks : 0**

Which file format is used to save created by Windows backup utility?

**Options :**

- $1.$   $\blacktriangleright$  .bkf
- 2.  $\ast$  .bkp
- $3.$  .bkfp
- 4.  $\ast$  .bkpf

**Question Number : 16 Question Id : 2549897352 Question Type : MCQ Option Shuffling : Yes Display Question Number : Yes Is Question Mandatory : No Calculator : None Response Time : N.A Think Time : N.A Minimum Instruction Time : 0**

### **Correct Marks : 1 Wrong Marks : 0**

Window (विंडोज) बैकअप यूटिलिटी द्वारा बनाई गई सहेजने के लिए किस फाइल फॉर्मेट का उपयोग किया जाता है?

**Options :**

- $1.$   $\blacktriangleright$  .bkf
- 2.  $\ast$  .bkp
- $3.$   $\ast$  .bkfp
- 4.  $\ast$  .bkpf

**Question Number : 17 Question Id : 2549897927 Question Type : MCQ Option Shuffling : Yes Display Question Number : Yes Is Question Mandatory : No Calculator : None Response Time : N.A Think Time : N.A Minimum Instruction Time : 0 Correct Marks : 1 Wrong Marks : 0**

What is trap door with respect to Information Security?

**Options :**

1.  $*$  It is a trap door in WarGames.

 $2.$  It is a kind of secret entry point that allows anyone gain access to any system without going through the usual security access procedures.

3. <sup>\*</sup> It is a Trojan horse.

4. <sup>\*</sup> It is a virus which traps and locks user terminal.

**Question Number : 17 Question Id : 2549897927 Question Type : MCQ Option Shuffling : Yes Display Question Number : Yes Is Question Mandatory : No Calculator : None Response Time : N.A Think Time : N.A Minimum Instruction Time : 0**

**Correct Marks : 1 Wrong Marks : 0**

सूचना सुरक्षा के संबंध मेंट्रैप डोर (trap door) क्या है?

### **Options :**

1. \* युद्ध के खेलों (वार गेम्स) में यह एक चोर दरवाजा है।

2. यह एक प्रकार का गुप्त प्रवेश पॉइंट है जो किसी को भी सामान्य सुरक्षा एक्सेस प्रक्रियाओं से गुजरे बिना किसी भी सिस्टम तक एक्सेस प्राप्त करने की अनुमति देता है।

 $3.$   $*$  यह टॉजन हॉर्स है।

4. यह एक वायरस है जो उपयोगकर्ता टर्मिनल पर घात लगाता है और उसे बंद कर देता है।

**Question Number : 18 Question Id : 2549898372 Question Type : MCQ Option Shuffling : Yes Display Question Number : Yes Is Question Mandatory : No Calculator : None Response Time : N.A Think Time : N.A Minimum Instruction Time : 0 Correct Marks : 1 Wrong Marks : 0**

Which of the following device provides the appropriate voltage level to the motherboard?

- **Options :**
- 1.  $*$  CMOS
- $2 \blacktriangleright$  SMPS
- 3. Registers
- 4.  $*$  UPS

**Question Number : 18 Question Id : 2549898372 Question Type : MCQ Option Shuffling : Yes Display Question Number : Yes Is Question Mandatory : No Calculator : None Response Time : N.A Think Time : N.A Minimum Instruction Time : 0 Correct Marks : 1 Wrong Marks : 0**

निम्नलिखित में से कौन-सा उपकरण मदरबोर्ड को उपयुक्त वोल्टेज स्तर प्रदान करता है?

#### **Options :**

- 1.  $*$  CMOS
- $2.$  SMPS
- 3. Registers
- 4. **W** UPS

**Question Number : 19 Question Id : 2549899497 Question Type : MCQ Option Shuffling : Yes Display Question Number : Yes Is Question Mandatory : No Calculator : None Response Time : N.A Think Time : N.A Minimum Instruction Time : 0**

### **Correct Marks : 1 Wrong Marks : 0**

Which of the following is used to change the text color in an MS Word document?

**Options :**

- 1. Font color
- 2. Word Art
- 3. Text Effects and Typography
- 4. Watermark

**Question Number : 19 Question Id : 2549899497 Question Type : MCQ Option Shuffling : Yes Display Question Number : Yes Is Question Mandatory : No Calculator : None Response Time : N.A Think Time : N.A Minimum Instruction Time : 0**

### **Correct Marks : 1 Wrong Marks : 0**

निम्नलिखित में से किसका उपयोग MS Word डॉक्युमेंट में टेक्स्ट का रंग बदलने के लिए किया जाता है?

### **Options :**

- 1. फॉन्ट कलर
- $2.$   $\ast$  वर्ड आर्ट
- 3. टेक्स्ट इफेक्ट्स और टाइपोग्राफी
- 4. वॉटरमार्क

**Question Number : 20 Question Id : 2549899569 Question Type : MCQ Option Shuffling : Yes Display Question Number : Yes Is Question Mandatory : No Calculator : None Response Time : N.A Think Time : N.A Minimum Instruction Time : 0**

### **Correct Marks : 1 Wrong Marks : 0**

Which printer sprays streams of quick drying ink for printing?

#### **Options :**

- 1. <sup>\*</sup> Laser
- $2.$  Inkjet
- 3.  $*3D$
- 4.  $*$  LED

**Question Number : 20 Question Id : 2549899569 Question Type : MCQ Option Shuffling : Yes Display Question Number : Yes Is Question Mandatory : No Calculator : None Response Time : N.A Think Time : N.A Minimum Instruction Time : 0 Correct Marks : 1 Wrong Marks : 0**

कौन सा प्रिंटर प्रिंटिंग के लिए त्वरित सूखने वाली स्याही की धाराएं स्प्रे करता है?

**Options :**

- 1. लेज़र
- 2. इंकजेट
- 3.  $*3D$
- 4. एल ई डी

**Question Number : 21 Question Id : 25498910753 Question Type : MCQ Option Shuffling : Yes Display Question Number : Yes Is Question Mandatory : No Calculator : None Response Time : N.A Think Time : N.A Minimum Instruction Time : 0**

### **Correct Marks : 1 Wrong Marks : 0**

printer makes use of pins to produce characters.

- **Options :**
- 1.  $\ast$  Inkjet

2. *V* Dot Matrix

3. Laser

4. Multifunction

**Question Number : 21 Question Id : 25498910753 Question Type : MCQ Option Shuffling : Yes Display Question Number : Yes Is Question Mandatory : No Calculator : None Response Time : N.A Think Time : N.A Minimum Instruction Time : 0 Correct Marks : 1 Wrong Marks : 0**

\_\_\_\_\_\_ प्रिंटर, वर्ण बनाने के लिए पिन का उपयोग करता है।

**Options :**

- $1.$   $*$  इंकजेट
- 2. डॉट मैट्रिक्स
- 3. लेजर
- 4. मल्टिफंक्शन

**Question Number : 22 Question Id : 25498911189 Question Type : MCQ Option Shuffling : Yes Display Question Number : Yes Is Question Mandatory : No Calculator : None Response Time : N.A Think Time : N.A Minimum Instruction Time : 0**

### **Correct Marks : 1 Wrong Marks : 0**

Which of the following shortcut key shows the properties of a file?

### **Options :**

1.  $\text{K}$  Ctrl + 1

- $2.$  Alt + ENTER
- 3.  $\ast$  Alt + 2
- 4.  $*$  Tab + ENTER

**Question Number : 22 Question Id : 25498911189 Question Type : MCQ Option Shuffling : Yes Display Question Number : Yes Is Question Mandatory : No Calculator : None Response Time : N.A Think Time : N.A Minimum Instruction Time : 0 Correct Marks : 1 Wrong Marks : 0**

निम्नलिखित में से कौन सी शॉर्टकट कुंजी किसी फ़ाइल के प्रॉपर्टीज को दर्शाती है?

- **Options :**
- 1.  $\ast$  Ctrl + 1
- $2.$  Alt + ENTER
- 3.  $*$  Alt + 2
- 4.  $*$  Tab + ENTER

**Question Number : 23 Question Id : 25498913381 Question Type : MCQ Option Shuffling : Yes Display Question Number : Yes Is Question Mandatory : No Calculator : None Response Time : N.A Think Time : N.A Minimum Instruction Time : 0**

### **Correct Marks : 1 Wrong Marks : 0**

Which of the following is NOT a valid category of image file?

**Options :**

- $1.$  \* TIFF
- 2.  $*$  JPEG
- $3. \vee$  PGN
- 4. PNG

**Question Number : 23 Question Id : 25498913381 Question Type : MCQ Option Shuffling : Yes Display Question Number : Yes Is Question Mandatory : No Calculator : None Response Time : N.A Think Time : N.A Minimum Instruction Time : 0**

### **Correct Marks : 1 Wrong Marks : 0**

निम्नलिखित में से कौन सी छवि (इमेज) फ़ाइल की एक मान्य श्रेणी **नहीं** है?

### **Options :**

- $1.$  \* TIFF
- 2.  $*$  JPEG
- $3. \blacktriangleright$  PGN
- 4.  $*$  PNG

**Question Number : 24 Question Id : 25498918453 Question Type : MCQ Option Shuffling : Yes Display Question Number : Yes Is Question Mandatory : No Calculator : None Response Time : N.A Think Time : N.A Minimum Instruction Time : 0**

### **Correct Marks : 1 Wrong Marks : 0**

What is the feature of printer that determines the quality of printing?

- **Options :**
- 1.  $\frac{8}{1}$  Size
- 2. Brand (model)
- 3. Price
- 4. Resolution

**Question Number : 24 Question Id : 25498918453 Question Type : MCQ Option Shuffling : Yes Display Question Number : Yes Is Question Mandatory : No Calculator : None Response Time : N.A Think Time : N.A Minimum Instruction Time : 0**

### **Correct Marks : 1 Wrong Marks : 0**

प्रिंटर का कौन सा वैशिष्टय (फ़ीचर) मुद्रण गुणवत्ता निर्धारित करता है?

- **Options :**
- 1. आकार
- 2. ब्राण्ड (मॉडल)
- 3. मूल्य
- 4. रिज़ॉल्यूशन

**Question Number : 25 Question Id : 25498918523 Question Type : MCQ Option Shuffling : Yes Display Question Number : Yes Is Question Mandatory : No Calculator : None Response Time : N.A Think Time : N.A Minimum Instruction Time : 0**

### **Correct Marks : 1 Wrong Marks : 0**

How many bytes does 6 kilobytes represent?

- **Options :**
- $1. \vee 6144$
- 2.  $* 6048$
- 3.  $* 6000$
- 4.  $*$  4096

**Question Number : 25 Question Id : 25498918523 Question Type : MCQ Option Shuffling : Yes Display Question Number : Yes Is Question Mandatory : No Calculator : None Response Time : N.A Think Time : N.A Minimum Instruction Time : 0 Correct Marks : 1 Wrong Marks : 0**

6 किलोबाइट कितने बाइट्स दर्शाते हैं?

**Options :**

- $1. \vee 6144$
- 2.  $*$  6048
- 3.  $* 6000$
- 4.  $*$  4096

**Question Number : 26 Question Id : 25498920770 Question Type : MCQ Option Shuffling : Yes Display Question Number : Yes Is Question Mandatory : No Calculator : None Response Time : N.A Think Time : N.A Minimum Instruction Time : 0**

### **Correct Marks : 1 Wrong Marks : 0**

is a UNIX command which allows an authorized user to log in to other UNIX machines (hosts) on a network and to interact as if the user were physically at the host computer.

### **Options :**

 $1.$   $\blacktriangleright$  rlogin

2.  $\ast$  plogin

3.  $\frac{1}{2}$  nlogin

4.  $\frac{1}{2}$  rlog

**Question Number : 26 Question Id : 25498920770 Question Type : MCQ Option Shuffling : Yes Display Question Number : Yes Is Question Mandatory : No Calculator : None Response Time : N.A Think Time : N.A Minimum Instruction Time : 0**

### **Correct Marks : 1 Wrong Marks : 0**

\_\_\_\_\_\_ एक यूनिक्स (UNIX) कमांड है जो किसी अधिकृत उपयोगकर्ता को किसी नेटवर्क के अन्य यूनिक्स (UNIX) मशीनों (नों होस्ट्स) पर लॉग इन करने की अनुमति देती है जैसे की उपयोगकर्ता होस्ट कंप्यूटर पर बहुतिक रूप से मौजूद हो।

### **Options :**

- $1.$   $\blacktriangleright$  rlogin
- 2.  $\ast$  plogin
- 3.  $\ast$  nlogin
- 4.  $*$  rlog

**Question Number : 27 Question Id : 25498922017 Question Type : MCQ Option Shuffling : Yes Display Question Number : Yes Is Question Mandatory : No Calculator : None Response Time : N.A Think Time : N.A Minimum Instruction Time : 0**

### **Correct Marks : 1 Wrong Marks : 0**

In DES, which properties makes cipher very strong?

### **Options :**

- 1. Avalanche effect, completeness
- 2. <sup>\*</sup> Avalanche effect, incompleteness
- 3. Newton effect, completeness
- 4. Newton effect, incompleteness

**Question Number : 27 Question Id : 25498922017 Question Type : MCQ Option Shuffling : Yes Display Question Number : Yes Is Question Mandatory : No Calculator : None Response Time : N.A Think Time : N.A Minimum Instruction Time : 0**

### **Correct Marks : 1 Wrong Marks : 0**

डी.ई.एस. (DES) में कौन सा गुण सिफर को बहुत मजबूत बनाता है?

### **Options :**

- 1. हिमस्खलन प्रभाव (अवालांचे इफ़ेक्ट), पूर्णता
- 2. हिमस्खलन प्रभाव (अवालांचे इफ़ेक्ट), अपूर्णता
- 3. <sup>•</sup> न्यूटन प्रभाव, पूर्णता
- 4. न्यूटन प्रभाव, अपूर्णता

**Question Number : 28 Question Id : 25498922633 Question Type : MCQ Option Shuffling : Yes Display Question Number : Yes Is Question Mandatory : No Calculator : None Response Time : N.A Think Time : N.A Minimum Instruction Time : 0**

### **Correct Marks : 1 Wrong Marks : 0**

In MS Word, a character that is raised and is smaller above the baseline is known as:

### **Options :**

- 1. Superscript
- 2. Typescript
- 3. Subscript
- 4. Strikeout

**Question Number : 28 Question Id : 25498922633 Question Type : MCQ Option Shuffling : Yes Display Question Number : Yes Is Question Mandatory : No Calculator : None Response Time : N.A Think Time : N.A Minimum Instruction Time : 0 Correct Marks : 1 Wrong Marks : 0**

MS-Word में, एक वर्ण जिसे आधार रेखा से ऊपर की ओर उठाया जाता है और जो छोटा होता है, उसे \_\_\_\_\_\_\_\_कहा जाता है। **Options :**

- 1. सुपरस्क्रिप्ट
- 2. टाइपस्क्रिप्ट
- 3. सबस्क्रिप्ट
- 4. **\*** स्टाइकआउट

**Question Number : 29 Question Id : 25498924169 Question Type : MCQ Option Shuffling : Yes Display Question Number : Yes Is Question Mandatory : No Calculator : None Response Time : N.A Think Time : N.A Minimum Instruction Time : 0**

### **Correct Marks : 1 Wrong Marks : 0**

(A/An) \_\_\_\_\_\_ is an interface between a computer user and computer hardware. **Options :**

- 1. Operating System
- 2. **\*** Motherboard
- 3. File Management
- 4. Hard Disk

**Question Number : 29 Question Id : 25498924169 Question Type : MCQ Option Shuffling : Yes Display Question Number : Yes Is Question Mandatory : No Calculator : None Response Time : N.A Think Time : N.A Minimum Instruction Time : 0**

### **Correct Marks : 1 Wrong Marks : 0**

कंप्यूटर उपयोगकर्ता और कंप्यूटर हार्डवेयर के बीच \_\_\_\_\_\_ एक इंटरफ़ेस है।

### **Options :**

- 1. ऑपरेटिंग सिस्टम (Operating System)
- 2. मदरबोर्ड (Motherboard)
- 3. फाईल मैनेजमेंट (File Management)
- 4. हार्ड डिस्क (Hard Disk)

**Question Number : 30 Question Id : 25498925157 Question Type : MCQ Option Shuffling : Yes Display Question Number : Yes Is Question Mandatory : No Calculator : None Response Time : N.A Think Time : N.A Minimum Instruction Time : 0**

### **Correct Marks : 1 Wrong Marks : 0**

Decreasing storage prices have only increased interest in data compression, since:

**Options :**

- 1.  $\blacktriangleright$  there is now more data to compress than ever before.
- 2. <sup>\*</sup> market prices have dropped.
- 3. market prices have started rising.
- 4. passionate people are working in the area of data compression.

**Question Number : 30 Question Id : 25498925157 Question Type : MCQ Option Shuffling : Yes Display Question Number : Yes Is Question Mandatory : No Calculator : None Response Time : N.A Think Time : N.A Minimum Instruction Time : 0**

### **Correct Marks : 1 Wrong Marks : 0**

स्टोरेज की कीमतों में कमी ने डेटा संपीड़न में रुचि बढ़ाई है क्योंकि $\,$ 

**Options :**

- 1. संपीड़ित करने के लिए अब पहले से कहीं अधिक डेटा है।
- 2. बाजार की कीमतों में गिरावट आई है।
- 3. बाजार की कीमतें बढ़ने लगी हैं।
- 4. डेटा संपीड़न के क्षेत्र में जुनूनी लोग काम कर रहे हैं।

**Question Number : 31 Question Id : 2549896620 Question Type : MCQ Option Shuffling : Yes Display Question Number : Yes Is Question Mandatory : No Calculator : None Response Time : N.A Think Time : N.A Minimum Instruction Time : 0**

**Correct Marks : 1 Wrong Marks : 0**

वेबपेजों और वेब एप्लीकेशन पर \_\_\_\_\_\_ कंटेंट के निर्माण के लिए एक मानक विधि कॉमन गेटवे इंटरफेस (CGI) का उपयोग किया जाता है। **Options :**

- 
- 1. स्थिर
- 2. अदृश्य
- 3. गतिशील
- 4. स्थायी

#### **Correct Marks : 1 Wrong Marks : 0**

Common Gateway Interface (CGI) is a standard method used to generate \_\_\_\_\_\_\_ content on web pages and web applications. **Options :**

- 1.  $*$  static
- 2.  $\ast$  invisible
- 
- 3. dynamic
- 4. <sup>\*\*</sup> immobile

**Question Number : 32 Question Id : 2549896697 Question Type : MCQ Option Shuffling : Yes Display Question Number : Yes Is Question Mandatory : No Calculator : None Response Time : N.A Think Time : N.A Minimum Instruction Time : 0 Correct Marks : 1 Wrong Marks : 0**

आप अपनी पिकनिक वाली तस्वीरों को अपने दोस्तों के साथ ऑनलाइन साझा करना चाहते हैं। आप \_\_\_\_\_\_\_\_ के उपयोग से इन तस्वीरों को साझा कर सकते हैं।

### **Options :**

- 1. क्विक हील (Quick Heal)
- 2. मैकएफ़ी (McAfee)
- 3. कोर्सेरा (Coursera)
- 4. **√ गगल फ़ोटोज** (Google Photos)

**Question Number : 32 Question Id : 2549896697 Question Type : MCQ Option Shuffling : Yes Display Question Number : Yes Is Question Mandatory : No Calculator : None Response Time : N.A Think Time : N.A Minimum Instruction Time : 0**

### **Correct Marks : 1 Wrong Marks : 0**

You want to share your picnic photographs online with your friends. The best way to share these photographs is by using

#### **Options :**

- 1. <sup>\*</sup> Quick Heal
- 2. McAfee
- 3. Coursera
- 4. Google Photos

**Question Number : 33 Question Id : 2549896991 Question Type : MCQ Option Shuffling : Yes Display Question Number : Yes Is Question Mandatory : No Calculator : None Response Time : N.A Think Time : N.A Minimum Instruction Time : 0 Correct Marks : 1 Wrong Marks : 0**

के ज़रिये प्रतिभागी एक-दूसरे को देख और सुन सकते हैं।

**Options :**

- 1. **\*** इलेक्ट्रॉनिक मेल सिस्टम
- 2. मैसेज सिस्टम
- 3. वीडियो कान्फ्रेंस
- 4. ऑनलाइन फोरम

**Question Number : 33 Question Id : 2549896991 Question Type : MCQ Option Shuffling : Yes Display Question Number : Yes Is Question Mandatory : No Calculator : None Response Time : N.A Think Time : 0 Minimum Instruction Time : 0**

#### **Correct Marks : 1 Wrong Marks : 0**

Participants can see and hear each other in a/an .

**Options :**

- 1.  $*$  electronic mail system
- 2. <sup>\*</sup> message system
- 3. video conference
- 4. <sup>\*</sup> online Forum

**Question Number : 34 Question Id : 2549897184 Question Type : MCQ Option Shuffling : Yes Display Question Number : Yes Is Question Mandatory : No Calculator : None Response Time : N.A Think Time : N.A Minimum Instruction Time : 0 Correct Marks : 1 Wrong Marks : 0**

\_\_\_\_\_\_ गूगल द्वारा विकसित नोट लेने की एक सुविधा है।

**Options :** 1. गूगल वेब 2. <sup>\*</sup> गुगल स्टोर 3. गूगल लाइन 4. गूगल कीप

**Question Number : 34 Question Id : 2549897184 Question Type : MCQ Option Shuffling : Yes Display Question Number : Yes Is Question Mandatory : No Calculator : None Response Time : N.A Think Time : 0 Minimum Instruction Time : 0 Correct Marks : 1 Wrong Marks : 0**

is a note-taking service developed by Google.

### **Options :**

- 1. <sup>\*</sup> Google web
- 2. <sup>\*</sup> Google store
- 3. Google line
- 4. Google keep

**Question Number : 35 Question Id : 2549897422 Question Type : MCQ Option Shuffling : Yes Display Question Number : Yes Is Question Mandatory : No Calculator : None Response Time : N.A Think Time : N.A Minimum Instruction Time : 0**

**Correct Marks : 1 Wrong Marks : 0**

MS Word 2019 के किस टैब मेंकॉम्पेयर (Compare) विकल्प मौजूद होता है?

- **Options :**
- 1. एडिट
- 2. फॉर्मेट
- 3. रिव्यू
- 4. पेज ले-आउट

**Question Number : 35 Question Id : 2549897422 Question Type : MCQ Option Shuffling : Yes Display Question Number : Yes Is Question Mandatory : No Calculator : None Response Time : N.A Think Time : 0 Minimum Instruction Time : 0**

### **Correct Marks : 1 Wrong Marks : 0**

The Compare option is available in which tab of MS-Word 2019?

**Options :**

- 1. Edit
- 2. Format
- 3. Review
- 4. Page Layout

**Question Number : 36 Question Id : 2549897882 Question Type : MCQ Option Shuffling : Yes Display Question Number : Yes Is Question Mandatory : No Calculator : None Response Time : N.A Think Time : N.A Minimum Instruction Time : 0**

**Correct Marks : 1 Wrong Marks : 0**

PowerPoint 2007 के किस नये फ़ीचर के द्वारा किसी ऑब्जेक्ट को किसी पाथ पर एनिमेट किया जा सकता है?

**Options :**

- 1. मोशन पाथ
- $2.$   $\ast$  नैरेशन
- 3. कस्टम स्लाइड शो
- 4. ट्रां जीशन

**Question Number : 36 Question Id : 2549897882 Question Type : MCQ Option Shuffling : Yes Display Question Number : Yes Is Question Mandatory : No Calculator : None Response Time : N.A Think Time : N.A Minimum Instruction Time : 0 Correct Marks : 1 Wrong Marks : 0**

Which new feature in PowerPoint 2007 has the ability to animate an object to move along a path?

#### **Options :**

- 1. Motion paths
- 2. Narration
- 3. Customs slide shows
- 4. <sup>\*</sup> Transition

**Question Number : 37 Question Id : 2549898111 Question Type : MCQ Option Shuffling : Yes Display Question Number : Yes Is Question Mandatory : No Calculator : None Response Time : N.A Think Time : N.A Minimum Instruction Time : 0 Correct Marks : 1 Wrong Marks : 0**

MS-Excel 2019 में दो परिवर्तनशील चरों के मापन के लिए \_\_\_\_\_\_\_\_\_ स्थलाकृतिक (टोपोग्राफिकल) चार्ट का उपयोग किया जाता है।

**Options :**

1. सर्फेस

2. डोनट

3. पाई

4. स्टॉक

**Question Number : 37 Question Id : 2549898111 Question Type : MCQ Option Shuffling : Yes Display Question Number : Yes Is Question Mandatory : No Calculator : None Response Time : N.A Think Time : 0 Minimum Instruction Time : 0 Correct Marks : 1 Wrong Marks : 0**

chart measures two changing variables in the form of a topographical map in MS-Excel 2019.

**Options :**

- 1. Surface
- 2. Doughnut
- 3.  $*$  Pie
- 4. Stock

**Question Number : 38 Question Id : 2549898129 Question Type : MCQ Option Shuffling : Yes Display Question Number : Yes Is Question Mandatory : No Calculator : None Response Time : N.A Think Time : N.A Minimum Instruction Time : 0 Correct Marks : 1 Wrong Marks : 0**

MS Excel के स्कैटर चार्ट के संबंध मेंकौन सा कथन सही है?

### **Options :**

- 1. इसमें मानों की दो अक्षरेखा होती हैं, क्षैतिज (x- अक्ष), लंबवत (y- अक्ष)।
- 2. यह सभी वर्गों के मानों की तुलना करता है।
- 3. स्टॉक के मानों के उतार-चढ़ाव को दर्शाने के लिए इसका उपयोग किया जाता है।
- 4. यह केंद्र बिंदु से संबंधित मूल्यों में परिवर्तन प्रदर्शित करता है।

**Question Number : 38 Question Id : 2549898129 Question Type : MCQ Option Shuffling : Yes Display Question Number : Yes Is Question Mandatory : No Calculator : None Response Time : N.A Think Time : 0 Minimum Instruction Time : 0 Correct Marks : 1 Wrong Marks : 0**

Which statement is true in case of Scatter chart in MS-Excel?

### **Options :**

- 1. It has two value axes, that is, the horizontal axis (x-axis) and vertical axis (y-axis).
- 2. <sup>\*</sup> It compares values across categories.
- 3. It is used to illustrate the fluctuation of stock prices.
- 4. <sup>\*</sup> It displays changes in values relative to a centre point.

**Question Number : 39 Question Id : 25498910615 Question Type : MCQ Option Shuffling : Yes Display Question Number : Yes Is Question Mandatory : No Calculator : None Response Time : N.A Think Time : N.A Minimum Instruction Time : 0**

**Correct Marks : 1 Wrong Marks : 0**

ई-बैंकिंग सेवाओं के संदर्भ में NEFT का पूर्णरूप क्या है?

### **Options :**

- 1. <sup>\*</sup> नेटिव इलेक्टॉनिक फंड टांसफर (Native Electronic Fund Transfer)
- 2. नेशनल एलीमेंट्री फंड ट्रांसफर (National Elementary Fund Transfer)
- 3. सेशनल इलेक्ट्रॉनिक फंड ट्रांसफर (National Electronic Funds Transfer)
- 4. <sup>\*</sup> नेशनल इलेक्ट्रॉनिक फंड ट्रांसफॉर्मेशन (National Electronic Fund Transformation)

#### **Question Number : 39 Question Id : 25498910615 Question Type : MCQ Option Shuffling : Yes Display Question Number : Yes Is Question Mandatory : No Calculator : None Response Time : N.A Think Time : N.A Minimum Instruction Time : 0 Correct Marks : 1 Wrong Marks : 0**

What is the full form of NEFT with reference to e-banking services?

- **Options :**
- 1. <sup>\*</sup> Native Electronic Fund Transfer
- 2. <sup>\*</sup> National Elementary Fund Transfer
- 3. National Electronic Funds Transfer
- 4. National Electronic Fund Transformation

**Question Number : 40 Question Id : 25498910689 Question Type : MCQ Option Shuffling : Yes Display Question Number : Yes Is Question Mandatory : No Calculator : None Response Time : N.A Think Time : N.A Minimum Instruction Time : 0 Correct Marks : 1 Wrong Marks : 0**

लाइन और पेज ब्रेक टैब में पेजीनेशन कंटोल के अंतर्गत निम्नलिखित में से कौन सा विकल्प मौजूद होता है?

**Options :**

- 1. ✔ विडो∕ऑर्फ़न कंट्रोल
- 2. पेज ब्रेक सेटिंग
- 3. कीप विद लास्ट
- 4. पेज ब्रेक आफ्टर

**Question Number : 40 Question Id : 25498910689 Question Type : MCQ Option Shuffling : Yes Display Question Number : Yes Is Question Mandatory : No Calculator : None Response Time : N.A Think Time : N.A Minimum Instruction Time : 0**

### **Correct Marks : 1 Wrong Marks : 0**

Which of the following options is under pagination control in Line and Page Breaks tab?

#### **Options :**

- 1. Widow/Orphan control
- 2. <sup>\*</sup> Page break setting
- 3. <sup>\*</sup> Keep with last
- 4. <sup>\*</sup> Page break after

**Question Number : 41 Question Id : 25498911086 Question Type : MCQ Option Shuffling : Yes Display Question Number : Yes Is Question Mandatory : No Calculator : None Response Time : N.A Think Time : N.A Minimum Instruction Time : 0 Correct Marks : 1 Wrong Marks : 0**

MS Word 2016 के पैराग्राफ समूह के बॉर्डर और शेडिंग डायलॉग बॉक्स में निम्न में से कौन सा विकल्प मौजूद **नहीं** होता है?

**Options :**

- 1. स्टाइल
- $2.$   $\blacktriangleright$  हाईट
- 3. कलर
- 4. विड्थ

**Question Number : 41 Question Id : 25498911086 Question Type : MCQ Option Shuffling : Yes Display Question Number : Yes Is Question Mandatory : No Calculator : None Response Time : N.A Think Time : 0 Minimum Instruction Time : 0 Correct Marks : 1 Wrong Marks : 0**

Which of the following is NOT an option available in borders and shading dialog box in paragraph group in MS-Word 2016? **Options :**

- 1. Style
- 2.  $\blacktriangleright$  Height
- 3. Colour
- 4. Width

**Question Number : 42 Question Id : 25498911453 Question Type : MCQ Option Shuffling : Yes Display Question Number : Yes Is Question Mandatory : No Calculator : None Response Time : N.A Think Time : N.A Minimum Instruction Time : 0**

### **Correct Marks : 1 Wrong Marks : 0**

प्रूफिंग टैब का \_\_\_\_\_\_ विकल्प MS-Word 2019 डॉक्यूमेंट में वर्णों की संख्या गिनने का विकल्प प्रदान करता है।

**Options :**

1. काउंट कैरेक्टर्स

- 2. वर्ड काउंट
- 3. नंबर ऑफ़ कैरेक्टर्स
- 4. काउंट अल्फाबेट्स

### **Question Number : 42 Question Id : 25498911453 Question Type : MCQ Option Shuffling : Yes Display Question Number : Yes Is Question Mandatory : No Calculator : None Response Time : N.A Think Time : 0 Minimum Instruction Time : 0**

### **Correct Marks : 1 Wrong Marks : 0**

The option in the Proofing tab provides the option to count the number of characters in an MS-Word 2019 document.

### **Options :**

- 1. <sup>\*</sup> Count Characters
- 2. Word Count
- 3. Number of Characters
- 4. <sup>\*</sup> Count Alphabets

**Question Number : 43 Question Id : 25498911473 Question Type : MCQ Option Shuffling : Yes Display Question Number : Yes Is Question Mandatory : No Calculator : None Response Time : N.A Think Time : 0 Minimum Instruction Time : 0**

### **Correct Marks : 1 Wrong Marks : 0**

If the Automatically Add Words to list check box is selected, the unwanted corrections that you undo are added to the list of under Autocorrect tab in MS-Word 2010.

#### **Options :**

- 1.  $\blacktriangledown$  exceptions
- 2. words
- 3. phrases
- 4. <sup>\*</sup> templates

**Question Number : 43 Question Id : 25498911473 Question Type : MCQ Option Shuffling : Yes Display Question Number : Yes Is Question Mandatory : No Calculator : None Response Time : N.A Think Time : N.A Minimum Instruction Time : 0**

### **Correct Marks : 1 Wrong Marks : 0**

यदि Automatically Add Words to list चेक बॉक्स का चयन किया जाता है, तो अवांछित सुधार जिन्हें आप पूर्ववत (undo) करते हैं, MS-Word 2010 में Autocorrect टैब के अंतर्गत \_\_\_\_\_\_ की सूची में जोड़े जाते हैं।

#### **Options :**

- 1. एक्सेप्शन
- 2. वर्ड
- 3. फ्रेज
- 4. टेम्पलेट्स

**Question Number : 44 Question Id : 25498911816 Question Type : MCQ Option Shuffling : Yes Display Question Number : Yes Is Question Mandatory : No Calculator : None Response Time : N.A Think Time : N.A Minimum Instruction Time : 0**

### **Correct Marks : 1 Wrong Marks : 0**

While applying Paragraph Spacing of the whole document in MS Word 2019, the image of Paragraph Spacing option of Design Tab describes:

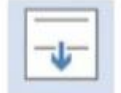

**Options :** 1. <sup>\*</sup> Compact Spacing 2. Double Spacing 3. <sup>\*</sup> Relaxed Spacing

4. <sup>\*</sup> Open Spacing

**Question Number : 44 Question Id : 25498911816 Question Type : MCQ Option Shuffling : Yes Display Question Number : Yes Is Question Mandatory : No Calculator : None Response Time : N.A Think Time : N.A Minimum Instruction Time : 0**

### **Correct Marks : 1 Wrong Marks : 0**

MS Word 2019 में पूरे डॉकयुमेंट को पैराग्राफ स्पेकिंग लागू करते समय, नीचे दी गई इमेज कौनसा विकल्प दर्शाती है?

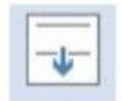

### **Options :**

- 1. कॉम्पैक्ट स्पेसिंग
- 2. डबल स्पेसिंग
- 3. रिलैक्स्डस्पेसिंग
- 4. ओपन स्पेसिंग

**Question Number : 45 Question Id : 25498911912 Question Type : MCQ Option Shuffling : Yes Display Question Number : Yes Is Question Mandatory : No Calculator : None Response Time : N.A Think Time : N.A Minimum Instruction Time : 0 Correct Marks : 1 Wrong Marks : 0**

MS Word 2019 में, रिव्यूविंग पैन के शीर्ष पर स्थित समरी सेक्शन, डाक्यूमेंट्स में शेष रह गए \_\_\_\_\_\_ की सटीक संख्या प्रदर्शित करता है। **Options :**

- 1. ट्रैक चेंज और कमेंट
- 2. हेडर और फुटर
- 3. पैराग्राफ
- 4. वाक्यों

### **Question Number : 45 Question Id : 25498911912 Question Type : MCQ Option Shuffling : Yes Display Question Number : Yes Is Question Mandatory : No Calculator : None Response Time : N.A Think Time : N.A Minimum Instruction Time : 0**

### **Correct Marks : 1 Wrong Marks : 0**

In MS-Word 2019, the summary section at the top of the Reviewing Pane displays the exact number of that remain in the document.

### **Options :**

- 1. tracked changes and comments
- 2. <sup>\*</sup> headers and footers
- 3. paragraphs
- 4. sentences

**Question Number : 46 Question Id : 25498911930 Question Type : MCQ Option Shuffling : Yes Display Question Number : Yes Is Question Mandatory : No Calculator : None Response Time : N.A Think Time : N.A Minimum Instruction Time : 0 Correct Marks : 1 Wrong Marks : 0**

यहां MS Word 2007 में किसी डॉक्यूमेंट मेंपारंपरिक कॉलम बनाने के चरण दिए गए हैं। दिए गए विकल्पों में से उनके सही अनुक्रम का चयन करें। a) अपने कॉलम के फॉर्मेट का चयन करें। आप एक, दो, तीन, अथवा चार पर क्लिक करके एक प्रीसेट, समान स्पेस वाले कॉलम की अपने आप फॉर्मेट होने वाली संख्या को सेलेक्ट कर सकते हैं। आप मोर कॉलम पर क्लिक करके कॉलम की संख्या, विड्थ और स्पेसिंग को मैन्युअल रूप से भी चुन सकते हैं।

b) आप जिस टेक्स्ट को फॉर्मेट करना चाहते हैं उसे हाईलाइट करें; यदि आप कोई भी टेक्स्ट हाईलाइट नहीं करेंगे, तो Word पूरे डॉक्यूमेंट को फॉर्मेट कर देगा।

c) पेज लेआउट टैब पर क्लिक करें, और फिर कॉलम का चयन करें।

d) ओके पर क्लिक करें।

### **Options :**

 $1. \blacktriangleright b, c, a, d$ 

- 2.  $\ast$  b, c, d, a
- 3.  $\ast$  b, a, c, d

4.  $\ast$  b, d, a, c

### **Question Number : 46 Question Id : 25498911930 Question Type : MCQ Option Shuffling : Yes Display Question Number : Yes Is Question Mandatory : No Calculator : None Response Time : N.A Think Time : N.A Minimum Instruction Time : 0**

#### **Correct Marks : 1 Wrong Marks : 0**

Here are the steps to create traditional columns in a document in MS-Word 2007. Select their correct sequence from the given options. a) Choose the format of your columns. You can select a preset, automatically formatted number of columns with equal spacing by clicking One, Two, Three, or Four. You can also manually select the number, width, and spacing of the columns by clicking More columns. b) Highlight the text you want to format; if you do NOT highlight any text, Word will format the entire document. c) Click the Page Layout tab, and then select Columns. d) Click OK.

#### **Options :**

- $1.$  b,c,a,d
- 2.  $\ast$  b,c,d,a
- $3.$   $\ast$  b,a,c,d
- 4.  $\bullet$  b,d,a,c

**Question Number : 47 Question Id : 25498911938 Question Type : MCQ Option Shuffling : Yes Display Question Number : Yes Is Question Mandatory : No Calculator : None Response Time : N.A Think Time : N.A Minimum Instruction Time : 0 Correct Marks : 1 Wrong Marks : 0**

MS Word 2019 डॉक्यूमेंट के दाएं कॉलम के प्रीसेट में, पहला कॉलम दूसरे कॉलम से

- **Options :**
- $1.$   $\blacktriangleright$  बड़ा
- 2. छोटा
- 3. बराबर
- 4. बड़ा अथवा बराबर

**Question Number : 47 Question Id : 25498911938 Question Type : MCQ Option Shuffling : Yes Display Question Number : Yes Is Question Mandatory : No Calculator : None Response Time : N.A Think Time : N.A Minimum Instruction Time : 0 Correct Marks : 1 Wrong Marks : 0**

In the right column preset of an MS-Word 2019 document, the first column is the second column.

- **Options :**
- 1.  $\checkmark$  greater than
- 2.  $*$  smaller than
- 3.  $\ast$  equal to
- 4.  $*$  greater than or equal to

**Question Number : 48 Question Id : 25498913326 Question Type : MCQ Option Shuffling : Yes Display Question Number : Yes Is Question Mandatory : No Calculator : None Response Time : N.A Think Time : N.A Minimum Instruction Time : 0 Correct Marks : 1 Wrong Marks : 0**

कोई ई-मेल संदेश भेजते समय निम्न में से कौन सा सामान्यतः उसके एड्रेस फील्ड से संबंधित **नहीं** होता है?

**Options :**

- 1. <sup>\*</sup> From
- 2.  $*$  To
- 3.  $\cdot$  CC
- $4. \vee$  OCC

**Question Number : 48 Question Id : 25498913326 Question Type : MCQ Option Shuffling : Yes Display Question Number : Yes Is Question Mandatory : No Calculator : None Response Time : N.A Think Time : 0 Minimum Instruction Time : 0**

### **Correct Marks : 1 Wrong Marks : 0**

Which of the following generally does NOT belong to the address field, while composing an email message?

### **Options :**

1. <sup>\*</sup> From

 $3.$   $\infty$  CC  $4. \vee$  OCC

**Question Number : 49 Question Id : 25498919157 Question Type : MCQ Option Shuffling : Yes Display Question Number : Yes Is Question Mandatory : No Calculator : None Response Time : N.A Think Time : 0 Minimum Instruction Time : 0**

#### **Correct Marks : 1 Wrong Marks : 0**

MS Word 2019 के मेलिंग टैब के अंतर्गत मौजूद सही ग्रुप की पहचान करें।

### **Options :**

- 1. क्रिएट
- 2. टेबल
- 3. इंडेक्स
- 4. विंडो

**Question Number : 49 Question Id : 25498919157 Question Type : MCQ Option Shuffling : Yes Display Question Number : Yes Is Question Mandatory : No Calculator : None Response Time : N.A Think Time : 0 Minimum Instruction Time : 0**

### **Correct Marks : 1 Wrong Marks : 0**

Which of the following is the correct group under the Mailings tab in MS-Word 2019?

### **Options :**

- 1. Create
- 2. <sup>\*</sup> Tables
- 3.  $\ast$  Index
- 4. Window

**Question Number : 50 Question Id : 25498919232 Question Type : MCQ Option Shuffling : Yes Display Question Number : Yes Is Question Mandatory : No Calculator : None Response Time : N.A Think Time : 0 Minimum Instruction Time : 0**

#### **Correct Marks : 1 Wrong Marks : 0**

MS Word 2019 में मेल मर्ज (merge) विज़ार्ड का उपयोग करके वर्तमान डॉक्यूमेंट से शुरू करने और प्राप्तकर्ता जानकारी जोड़ने हेतु 'स्टार्टिंग डॉक्यूमेंट चुनें' के अंतर्गत किस रेडियो बटन को इनेबल किया जाना चाहिए?

#### **Options :**

- 1. वर्तमान डॉक्यूमेंट का इस्तेमाल करें
- 2. किसी टेम्पलेट से शुरू करें
- 3. मौजूदा डॉक्यूमेंट से शुरू करें
- 4. वर्तमान डॉक्यूमेंट का उपयोग करके शुरू करें

### **Question Number : 50 Question Id : 25498919232 Question Type : MCQ Option Shuffling : Yes Display Question Number : Yes Is Question Mandatory : No Calculator : None Response Time : N.A Think Time : 0 Minimum Instruction Time : 0**

### **Correct Marks : 1 Wrong Marks : 0**

In MS-Word 2019, to start working from the present document and use the mail merge wizard to add recipient information, \_\_\_\_\_ radio button has to be enabled under the Select starting document for mail merging the letters.

### **Options :**

- 1. Use the current document
- 2. <sup>\*</sup> Start from a template
- 3. Start from existing document
- 4. Start using current document

**Question Number : 51 Question Id : 25498920661 Question Type : MCQ Option Shuffling : Yes Display Question Number : Yes Is Question Mandatory : No Calculator : None Response Time : N.A Think Time : 0 Minimum Instruction Time : 0 Correct Marks : 1 Wrong Marks : 0**

निम्नलिखित में से क्या ई-मेल का एक घटक **नहीं** है?

### **Options :**

- 1. **\*** यूजर एजेंट
- 2. वेब ब्राउज़र
- 3. <sup>\*</sup> मैसेज टांसफर एजेंट

### 4. मेल बॉक्स

**Question Number : 51 Question Id : 25498920661 Question Type : MCQ Option Shuffling : Yes Display Question Number : Yes Is Question Mandatory : No Calculator : None Response Time : N.A Think Time : 0 Minimum Instruction Time : 0**

### **Correct Marks : 1 Wrong Marks : 0**

Which of the following is NOT a component of E-mail?

**Options :**

- 1. <sup>\*</sup> User agent
- 2. Web browser
- 3. Message transfer agent
- 4.  $*$  Mail box

**Question Number : 52 Question Id : 25498925516 Question Type : MCQ Option Shuffling : Yes Display Question Number : Yes Is Question Mandatory : No Calculator : None Response Time : N.A Think Time : 0 Minimum Instruction Time : 0**

### **Correct Marks : 1 Wrong Marks : 0**

संगठनों और घरेलू उपयोगकर्ताओं को इंटरनेट एक्सेस निम्न में से कौन प्रदान करता है?

**Options :**

- 1. इंटरनेट सेवा प्रदाता
- 2. वर्ल्ड वाइड वेब
- 3. डोमेन नेम सिस्टम
- 4. ई-गवर्नेंस

**Question Number : 52 Question Id : 25498925516 Question Type : MCQ Option Shuffling : Yes Display Question Number : Yes Is Question Mandatory : No Calculator : None Response Time : N.A Think Time : N.A Minimum Instruction Time : 0**

#### **Correct Marks : 1 Wrong Marks : 0**

Which of the following provides internet access to organisations and home users?

- **Options :**
- 1. Internet Service Provider
- 2. <sup>\*</sup> World Wide Web
- 3. Domain Name System
- 4. <sup>\*</sup> e-Governance

# **READING COMPREHENSION**

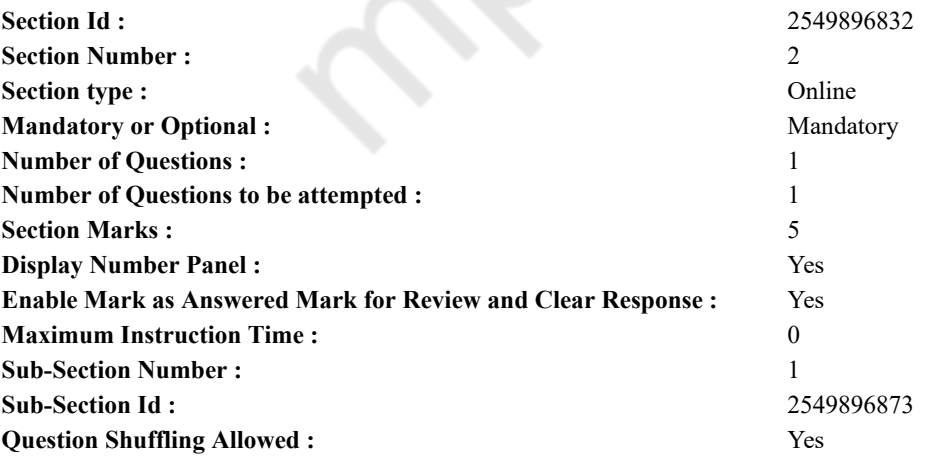

**Question Id : 25498920947 Question Type : COMPREHENSION Sub Question Shuffling Allowed : Yes Group Comprehension Questions : No Question Pattern Type : NonMatrix Calculator : None Response Time : N.A Think Time : N.A Minimum Instruction Time : 0**

**Question Numbers : (53 to 57)**

Read the given passage and answer the questions.

The Godavari

Most of the rivers of the south flow from west to east. They are born in the ranges of the Western Ghats and flow towards the Bay of Bengal. The Godavari, the longest of the east-flowing rivers of the south, has its source spring further north in the Ghats. Like the Kaveri, the Godavari, which is almost twice its length, is born within sight of the Arabian Sea and flows east into the Bay of Bengal.

The Godavari is popularly referred to as Dakshina Ganga or the Southern Ganges and is considered one of the sacred rivers of India because it is associated with the story of the Ramayana. Every bend in the river has its tale to tell. In the great story of King Rama, towns, woods and villages on its banks claim that Rama, his brother Lakshmana, and his wife Sita either passed through or lived here for a time.

Take Panchavati for example. It is a place near Nasik which is on the banks of the river Godavari. People believe that this is the same Panchavati mentioned in Valmiki's Ramayana where Rama stayed with Lakshmana and Sita for a while after leaving Ayodhya. It was at this place, they believe, that Lakshmana cut off the nose of Surpanakha, the sister of King Ravana of Lanka. She had come to have a glimpse of Rama and had fallen in love with him. The story goes that she was so bold in her advances that Lakshmana, angered beyond control, cut off her nose as punishment.

The Godavari is joined by many tributaries as it flows along. The first to join it is the Pranahita. Later, the Indravati and the Sabari join the Godavari. With so many rivers, large and small, joining it, the Godavari becomes full and it becomes kilometre wide. The river does not, however maintain this width throughout its course. As it flows to the Eastern Ghats, in some places it is thin and narrow. Then, as the Godavari reaches Rajahmundry, it becomes a broad and mighty river. The railway bridge across the Godavari at Rajahmundry gives an indication of the tremendous size of the river here. This bridge, said to be the second largest in the whole of India, is made up of 56 spans. **Sub questions**

### **Question Number : 53 Question Id : 25498920948 Question Type : MCQ Option Shuffling : Yes Display Question Number : Yes Is Question Mandatory : No Calculator : None Response Time : N.A Think Time : N.A Minimum Instruction Time : 0**

**Correct Marks : 1 Wrong Marks : 0**

What is the most important feature of the rivers of South India?

### **Options :**

- 1. <sup>\*</sup> Most of the rivers rise in the Eastern Ghats and flow into the Arabian Sea.
- 2.  $\blacktriangleright$  The rivers of the south flow from west to east.
- 3. Floods, as a result of heavy rains twice a year, causes great damage.
- 4. Many tributaries join the bigger rivers at different places.

### **Question Number : 54 Question Id : 25498920949 Question Type : MCQ Option Shuffling : Yes Display Question Number : Yes Is Question Mandatory : No Calculator : None Response Time : N.A Think Time : N.A Minimum Instruction Time : 0**

### **Correct Marks : 1 Wrong Marks : 0**

Why is the Godavari considered one of the sacred rivers of India?

### **Options :**

- 1. <sup>\*</sup> It flows east into the Bay of Bengal and is the longest river of the South.
- 2. Many happenings mentioned in Ramayana are believed to have happened on the banks of the Godavari.
- 3.  $*$  It is joined by many tributaries as it flows along.
- 4. Like the Kaveri, it is born within sight of the Arabian Sea.

### **Question Number : 55 Question Id : 25498920950 Question Type : MCQ Option Shuffling : Yes Display Question Number : Yes Is Question Mandatory : No Calculator : None Response Time : N.A Think Time : N.A Minimum Instruction Time : 0**

#### **Correct Marks : 1 Wrong Marks : 0**

Which river is NOT a tributary of the Godavari?

### **Options :**

- 1. <sup>\*</sup> Indravati
- 2. Sarayu
- 3. Pranahita
- 4. Sabari

### **Question Number : 56 Question Id : 25498920951 Question Type : MCQ Option Shuffling : Yes Display Question Number : Yes Is Question Mandatory : No Calculator : None Response Time : N.A Think Time : N.A Minimum Instruction Time : 0 Correct Marks : 1 Wrong Marks : 0**

Which important incident of the Ramayana is said to have taken place at Panchavati, near Nasik?

### **Options :**

1. Rama, safeguarded the site of the Yagna along with his brother Lakshmana, on sage Viswamitra's request.

- 2. <sup>\*</sup> Rama appreciated the service and devotion of Guha, the boatman in crossing the river, Sarayu.
- 3. Rama relieved Devi Ahalya of Sage Gautama, her husband's curse to become a stone.
- 4. Lakshmana the younger brother of Rama, cut off Surpanakhha's nose for seeking to marry Rama.

**Question Number : 57 Question Id : 25498920952 Question Type : MCQ Option Shuffling : Yes Display Question Number : Yes Is Question Mandatory : No Calculator : None Response Time : N.A Think Time : N.A Minimum Instruction Time : 0**

**Correct Marks : 1 Wrong Marks : 0**

Godavari is widest at Rajahmundry. Which of the following options support the idea?

**Options :**

- 1. With so many rivers, large and small , joining it the Godavari becomes full four kilometers wide.
- 2. The railway bridge at Rajahmundry, across river Godavari, is the second largest in whole of India and is made of 56 spans.
- 3.  $\ast$  In some places the river is thin and narrow.
- 4. The Godavari is joined by many tributaries as it flows along.

**Question Id : 25498920947 Question Type : COMPREHENSION Sub Question Shuffling Allowed : Yes Group Comprehension Questions : No Question Pattern Type : NonMatrix Calculator : None Response Time : N.A Think Time : N.A Minimum Instruction Time : 0**

**Question Numbers : (53 to 57)**

दिए गए गद्यांश को पढ़ें और उसके आधार पर प्रश्नों के उत्तर दें।

गोदावरी

दक्षिण की अधिकांश नदियां पश्चिम से पूर्व की ओर बहती हैं। वे पश्चिमी घाटों की पर्वत श्रेणी से निकलती हैं और बंगाल की खाड़ी की तरफ बहती हैं। गोदावरी, दक्षिण में पूर्व की ओर बहने वाली नदियों में से सबसे लंबी है, जिसका स्रोत उत्तर में आगे घाटों की ओर है। कावेरी की तरह, गोदावरी जिसकी लंबाई लगभग दोगुनी है, अरब सागर से निकलती है और पूर्व में बंगाल की खाड़ी में बहती है।

गोदावरी को लोकप्रिय रूप से दक्षिणी गंगा कहा जाता है और इसे भारत की पवित्र नदियों में से एक माना जाता है क्योंकि यह रामायण की कहानी से जुड़ा हुआ है। हर नदी की अपनी कहानी है। महान राजा राम की कहानी के अनुसार, इस नदी के किनारे स्थित शहर, जंगल, गावों से पता चलता है कि राम, अपने भाई लक्ष्मण और अपनी पत्नी सीता के साथ यहां से गुजरे थे या एक समय यहां रहते थे।

उदाहरण के लिए पंचवटी को लीजिए। यह नासिक के पास एक स्थान है जो गोदावरी नदी के तट पर है। लोग मानते हैं कि वाल्मीकि के रामायण मेंवर्णित यह वही पंचवटी है जहां राम अयोध्या छोड़ने के बाद थोड़ी देर के लिए लक्ष्मण और सीता के साथ रहे थे। उनका मानना है कि इसी जगह पर, लक्ष्मण ने लंका के राजा रावण की बहन शूर्पणखा की नाक काट दी थी। वह राम की एक झलक देखने आई थी और उसे उनसे प्यार हो गया था। कहानी कहती है कि वह अपनी सोच मेंइतनी निर्भीक और निर्लज्ज हो गई थी कि लक्ष्मण, क्रोधित हो नियंत्रण के बाहर हो गए और दंड के रूप मेंउसकी नाक काट दी।

गोदावरी अपने साथ-साथ बहने वाली कई सहायक नदियों द्वारा जुड़ती है। इसमें शामिल होने वाली पहली प्राणहिता है। बाद में, इंद्रावती और सबरी गोदावरी से जुड़ती हैं। इतनी सारी नदियां, बड़ी और छोटी, शामिल होने से, गोदावरी पूरी तरह से भर जाती है और कई किलोमीटर चौड़ी हो जाती है। हालाँकि नदी अपने संपूर्ण बहाव में अपनी चौड़ाई को बनाए नहीं रखती है। जैसे कि यह पूर्वी घाटों में बहते हुए, कुछ स्थानों में यह पतली और संकीर्ण होती है। फिर, जैसे ही गोदावरी नदी का पानी राजमुंदरी पहुंचता है, यह एक व्यापक और शक्तिशाली नदी बन जाती है। राजमुंदरी में गोदावरी के ऊपर स्थित रेलवे पुल नदी के अतिबृहत आकार का संकेत देता है। यह पुल पूरे भारत मेंदूसरा सबसे बड़ा माना जाता है, जो 56 स्पैन से बना है। **Sub questions**

**Question Number : 53 Question Id : 25498920948 Question Type : MCQ Option Shuffling : Yes Display Question Number : Yes Is Question Mandatory : No Calculator : None Response Time : N.A Think Time : N.A Minimum Instruction Time : 0**

**Correct Marks : 1 Wrong Marks : 0**

दक्षिण भारत की नदियों की सबसे महत्वपूर्ण विशेषता क्या है?

**Options :**

- 1. अधिकांश नदियां पूर्वी घाटों से निकलती हैं और अरब सागर में गिरती हैं।
- 2. दक्षिण भारत की नदियों का प्रवाह पश्चिम से पूर्व की ओर है।
- 3. साल मेंदो बार भारी बारिश के परिणामस्वरूप आने वाली बाढ़ बड़ी क्षति का कारण बनती है।
- 4. कई सहायक नदियां, बड़ी नदियों में विभिन्न स्थानों पर मिल जाती हैं।

**Question Number : 54 Question Id : 25498920949 Question Type : MCQ Option Shuffling : Yes Display Question Number : Yes Is Question Mandatory : No Calculator : None Response Time : N.A Think Time : N.A Minimum Instruction Time : 0 Correct Marks : 1 Wrong Marks : 0**

गोदावरी, भारत की एक पवित्र नदी क्यों मानी जाती है?

**Options :**

- 1. यह पूर्व की ओर प्रवाहित होते हुए बंगाल की खाड़ी में गिरती है और दक्षिण भारत की सबसे लंबी नदी है।
- 2. ✔ ऐसा माना जाता है कि रामायण में वर्णित अनेक घटनाएं. गोदावरी के तटों पर हुई थीं।
- 3. अपने प्रवाह मार्ग मेंयह अनेक सहायक नदियों से मिलती है।
- 4. कावेरी की तरह, इसका उद्गम भी अरब सागर के पास से हुआ है।

**Question Number : 55 Question Id : 25498920950 Question Type : MCQ Option Shuffling : Yes Display Question Number : Yes Is Question Mandatory : No Calculator : None Response Time : N.A Think Time : N.A Minimum Instruction Time : 0 Correct Marks : 1 Wrong Marks : 0**

कौन सी नदी गोदावरी की सहायक **नहीं** है?

### **Options :**

- 1. इंद्रावती
- 2. सरयू
- 3. प्राणहिता
- 4. साबारी

### **Question Number : 56 Question Id : 25498920951 Question Type : MCQ Option Shuffling : Yes Display Question Number : Yes Is Question Mandatory : No Calculator : None Response Time : N.A Think Time : N.A Minimum Instruction Time : 0**

### **Correct Marks : 1 Wrong Marks : 0**

रामायण के अनुसार कौन सी महत्वपूर्ण घटना नासिक के पास पंचवटी में हुई थी?

### **Options :**

- 1. \* राम ने ऋषि विश्वामित्र के अनुरोध पर अपने भाई लक्ष्मण के साथ मिलकर यज्ञ स्थल की सुरक्षा की।
- 2. राम ने सरयू नदी पार कराने वाले नाविक गुहा की सेवा और भक्ति की सराहना की।
- 3. राम ने देवी अहल्या को उनके पति ऋषि गौतम के द्वारा दिए गए पत्थर बनने के श्राप से मुक्त कर दिया।
- 4. शूर्पणखा द्वारा राम से शादी करने की मांग करने पर राम के छोटे भाई लक्ष्मण ने लंका के राजा रावण की बहन शूर्पणखा की नाक काट दी।

### **Question Number : 57 Question Id : 25498920952 Question Type : MCQ Option Shuffling : Yes Display Question Number : Yes Is Question Mandatory : No Calculator : None Response Time : N.A Think Time : N.A Minimum Instruction Time : 0 Correct Marks : 1 Wrong Marks : 0**

गोदावरी राजमुंदरी में सबसे व्यापक नदी है। निम्नलिखित में से कौन सा विकल्प इस विचार का समर्थन करता है?

### **Options :**

1. कई बड़े और छोटे नदियों के एक साथ, इसमें शामिल होने के कारण गोदावरी चार किलोमीटर चौड़ी हो जाती है।

- 2. राजमुंदरी में गोदावरी के ऊपर स्थित रेलवे पुल पूरे भारत में दूसरा सबसे बड़ा पुल है और यह 56 स्पैन से बना है।
- 3. कुछ स्थानों में नदी पतली और संकीर्ण है।
- 4. गोदावरी कई सहायक नदियों से जुड़ी हुई है इसलिए यह एक साथ बहती है।

# **QUANTITATIVE APTITUDE**

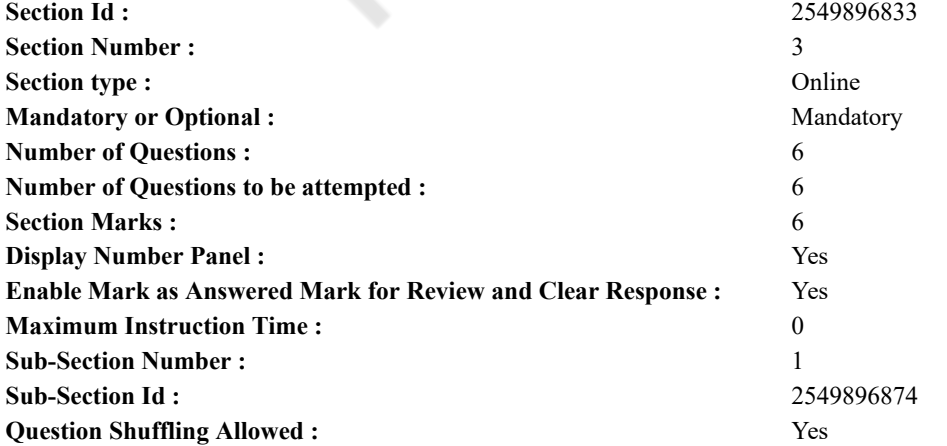

**Question Number : 58 Question Id : 25498914275 Question Type : MCQ Option Shuffling : Yes Display Question Number : Yes Is Question Mandatory : No Calculator : None Response Time : N.A Think Time : N.A Minimum Instruction Time : 0**

### **Correct Marks : 1 Wrong Marks : 0**

Evaluate the following expression. (You are not expected to calculate the exact value)

 $389 \div (2.6 \times 6.9) = ?$ **Options :**  $1. \vee 22$ 2.  $* 17$ 3.  $*28$ 4.  $* 12$ 

**Question Number : 58 Question Id : 25498914275 Question Type : MCQ Option Shuffling : Yes Display Question Number : Yes Is Question Mandatory : No Calculator : None Response Time : N.A Think Time : N.A Minimum Instruction Time : 0**

#### **Correct Marks : 1 Wrong Marks : 0**

निम्नलिखित व्यंजक को हल करें। (आपको यथार्थ मान की गणना करने की आवश्यकता नहीं है)

 $389 \div (2.6 \times 6.9) = ?$ **Options :**  $1. \vee 22$ 2.  $*17$ 3.  $*28$ 

4.  $* 12$ 

**Question Number : 59 Question Id : 25498914333 Question Type : MCQ Option Shuffling : Yes Display Question Number : Yes Is Question Mandatory : No Calculator : None Response Time : N.A Think Time : N.A Minimum Instruction Time : 0**

### **Correct Marks : 1 Wrong Marks : 0**

Akash scored 73 marks in subject A. He scored 56% marks in subject B and X marks in subject C. Maximum marks in each subject were 150. The overall percentage marks obtained by Akash in all the three subjects together were 54%. How many marks did he score in subject C?

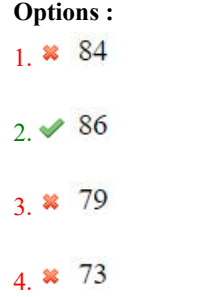

**Question Number : 59 Question Id : 25498914333 Question Type : MCQ Option Shuffling : Yes Display Question Number : Yes Is Question Mandatory : No Calculator : None Response Time : N.A Think Time : N.A Minimum Instruction Time : 0 Correct Marks : 1 Wrong Marks : 0**

आकाश ने विषय A में 73 अंक प्राप्त किए। उसने विषय B में 56% और विषय C में X अंक प्राप्त किए। प्रत्येक विषय में अधिकतम अंक 150 थे। आकाश दवारा तीनों विषयों में प्राप्त कुल प्रतिशत अंक 54% थे। उसने विषय C में कितने अंक प्राप्त किए?

**Options :**

1  $\frac{1}{1}$  84

 $2.486$ 

3.  $*$  79

4.  $*$  73

**Question Number : 60 Question Id : 25498928816 Question Type : MCQ Option Shuffling : Yes Display Question Number : Yes Is Question Mandatory : No Calculator : None Response Time : N.A Think Time : N.A Minimum Instruction Time : 0 Correct Marks : 1 Wrong Marks : 0**

Prasad sold his work tools for ₹ 1,850 and earned a profit of 25 per cent. At what price did Prasad buy the work tools? **Options :**

1.  $*$  ₹ 1,300

 $2.$   $\blacktriangleright$  ₹ 1,480

3.  $*$  ₹ 1,360

4.  $*$  ₹ 1,240

**Question Number : 60 Question Id : 25498928816 Question Type : MCQ Option Shuffling : Yes Display Question Number : Yes Is Question Mandatory : No Calculator : None Response Time : N.A Think Time : N.A Minimum Instruction Time : 0 Correct Marks : 1 Wrong Marks : 0**

प्रसाद ने अपने कार्य उपकरणों को ₹ 1,850 में बेच दिया और 25 प्रतिशत का लाभ कमाया। तो किस कीमत पर प्रसाद ने कार्य उपकरण खरीदे थे? **Options :**

1.  $*$  ₹ 1,300

 $2.$  <del>₹</del> 1.480

3.  $*$  ₹ 1,360

4.  $*$  ₹ 1,240

**Question Number : 61 Question Id : 25498928938 Question Type : MCQ Option Shuffling : Yes Display Question Number : Yes Is Question Mandatory : No Calculator : None Response Time : N.A Think Time : N.A Minimum Instruction Time : 0**

#### **Correct Marks : 1 Wrong Marks : 0**

Evaluate the following expression. (You are not required to calculate the exact value)

50.001\% of 99.99  $\div$  49.999 = ?

**Options :**

 $1. \vee 1$ 

2.  $*$  0.1

3.  $*$  0.01

4.  $*$  0.02

**Question Number : 61 Question Id : 25498928938 Question Type : MCQ Option Shuffling : Yes Display Question Number : Yes Is Question Mandatory : No Calculator : None Response Time : N.A Think Time : N.A Minimum Instruction Time : 0 Correct Marks : 1 Wrong Marks : 0**

निम्नलिखित व्यंजक को हल करें। (आपको यथार्थ मान की गणना करने की आवश्यकता नहीं है)

 $99.99 \overline{p}$  50.001% ÷ 49.999 = ?

**Options :**  $1. \vee 1$ 2.  $*$  0.1 3.  $*$  0.01 4.  $*$  0.02

**Question Number : 62 Question Id : 25498929073 Question Type : MCQ Option Shuffling : Yes Display Question Number : Yes Is Question Mandatory : No Calculator : None Response Time : N.A Think Time : N.A Minimum Instruction Time : 0 Correct Marks : 1 Wrong Marks : 0**

Evaluate the following expression. (You are not expected to calculate the exact value)

 $1559.95 - 7.99 \times 24.96 - 2^2 = 1154$ 

### **Options :**

 $1. \vee 14$ 

3.  $*32$ 4.  $* 18$ 

**Question Number : 62 Question Id : 25498929073 Question Type : MCQ Option Shuffling : Yes Display Question Number : Yes Is Question Mandatory : No Calculator : None Response Time : N.A Think Time : N.A Minimum Instruction Time : 0**

**Correct Marks : 1 Wrong Marks : 0**

निम्नलिखित व्यंजक को हल करें। (आपको यथार्थ मान की गणना करने की आवश्यकता नहीं है)

 $1559.95 - 7.99 \times 24.96 - ?^2 = 1154$ 

**Options :**

 $1. \vee 14$ 2.  $*24$ 

3.  $*32$ 

4.  $* 18$ 

**Question Number : 63 Question Id : 25498929575 Question Type : MCQ Option Shuffling : Yes Display Question Number : Yes Is Question Mandatory : No Calculator : None Response Time : N.A Think Time : N.A Minimum Instruction Time : 0 Correct Marks : 1 Wrong Marks : 0**

The angle of elevation of the top point P of the vertical tower PQ of height h from a point A on the ground is  $45^\circ$  and from a point B, the angle of elevation is 60°, where B is a point at a distance d from A measured along line AB which makes an angle 30° with AQ. Then d is equal to:

### **Options :**

4.

 $1. \times (\sqrt{3}-1)$  h 2.  $\sqrt{(3+1)}$  h  $3.8 \sqrt{3} h$  $\left(\frac{\sqrt{3}+1}{2}\right)$  h

**Question Number : 63 Question Id : 25498929575 Question Type : MCQ Option Shuffling : Yes Display Question Number : Yes Is Question Mandatory : No Calculator : None Response Time : N.A Think Time : N.A Minimum Instruction Time : 0 Correct Marks : 1 Wrong Marks : 0**

ऊंचाई h वाले ऊर्ध्वाधर टॉवर PQ के शीर्ष बिंदु P का भूमि के बिंदु A से उन्नयन कोण 45° है और बिंदु B से 3 क्लयन कोण 60° है, जहां बिंदु B, रेखा AB के साथ मापी गयी A से दूरी d पर एक बिंदु है जो AQ के साथ 30° का कोण बनाती है। तो d का मान क्या होगा? **Options :**

 $1. \times (\sqrt{3} - 1)$  h 2.  $\sqrt{(3+1)}$  h

 $3.8 \sqrt{3} h$ 

 $\left(\frac{\sqrt{3}+1}{2}\right)$  h

# **GENERAL MENTAL ABILITY AND REASONING**

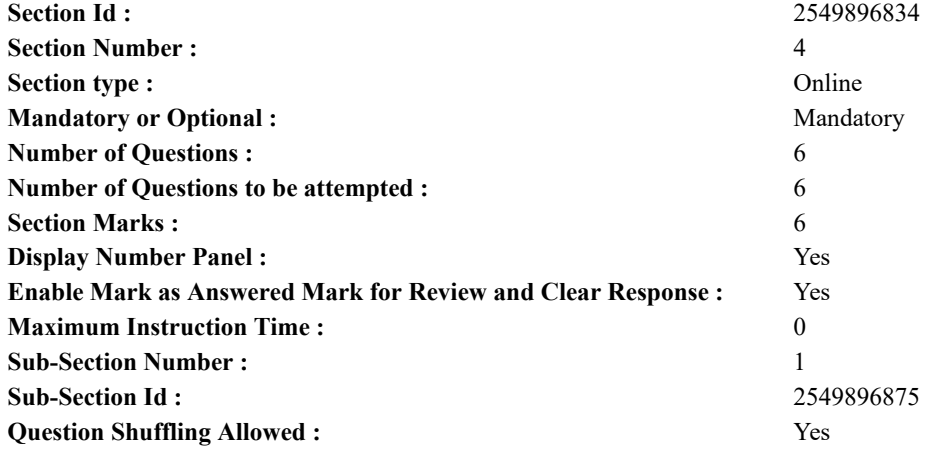

**Question Number : 64 Question Id : 25498910212 Question Type : MCQ Option Shuffling : Yes Display Question Number : Yes Is Question Mandatory : No Calculator : None Response Time : N.A Think Time : N.A Minimum Instruction Time : 0**

### **Correct Marks : 1 Wrong Marks : 0**

Roentgen is related to X-rays in the same way as Becquerel is related to:

#### **Options :**

- 1. <sup>\*</sup> Uranium
- 2. **Radioactivity**
- 3. Fission
- 4. Superconductivity

**Question Number : 64 Question Id : 25498910212 Question Type : MCQ Option Shuffling : Yes Display Question Number : Yes Is Question Mandatory : No Calculator : None Response Time : N.A Think Time : N.A Minimum Instruction Time : 0**

### **Correct Marks : 1 Wrong Marks : 0**

रॉन्टगन का एक्स-रे से वही संबंध है जो बेकरेल का

### **Options :**

- 1. यूरेनियम
- 2. रेडियोधर्मिता
- 3. विखंडन
- 4. अतिचालकता

**Question Number : 65 Question Id : 25498919001 Question Type : MCQ Option Shuffling : Yes Display Question Number : Yes Is Question Mandatory : No Calculator : None Response Time : N.A Think Time : N.A Minimum Instruction Time : 0**

#### **Correct Marks : 1 Wrong Marks : 0**

A group of three related words is given. From the options select such a word that is related to the given group of words and hence fits in the group.

Peas : Gram : Pulses

**Options :**

1.  $*$  Rice

- 2. Barley
- 3. Beans
- 4. Coconut

**Question Number : 65 Question Id : 25498919001 Question Type : MCQ Option Shuffling : Yes Display Question Number : Yes Is Question Mandatory : No Calculator : None Response Time : N.A Think Time : N.A Minimum Instruction Time : 0 Correct Marks : 1 Wrong Marks : 0**

नीचे तीन शब्द दिए गए हैं जो एक दूसरे से सम्बंधित हैंऔर एक ग्रुप बनाते हैं।

विकल्पों में से उस शब्द को चुने जो इन तीन शब्दों से वही सम्बन्ध रखता हो और अंततः उस ग्रुप मेंफिट हो जाये।

मटर : चना : दाल

**Options :**

- 1. चावल
- 2. जौ
- 3. बीन्स
- 

4. नारियल

**Question Number : 66 Question Id : 25498919806 Question Type : MCQ Option Shuffling : Yes Display Question Number : Yes Is Question Mandatory : No Calculator : None Response Time : N.A Think Time : N.A Minimum Instruction Time : 0**

### **Correct Marks : 1 Wrong Marks : 0**

Arrange the given names in the order in which they would occur in a telephone directory and choose the one which appears in the second position.

**Options :**

- 1. Sajewat
- 2. Segvan
- 3. Sajevar
- 4. Sajewet

**Question Number : 66 Question Id : 25498919806 Question Type : MCQ Option Shuffling : Yes Display Question Number : Yes Is Question Mandatory : No Calculator : None Response Time : N.A Think Time : N.A Minimum Instruction Time : 0 Correct Marks : 1 Wrong Marks : 0**

दिए गए नामों को उस क्रम में व्यवस्थित करें जिस क्रम में वे एक टेलीफोन निर्देशिका में होंगे और दूसरे स्थान पर आने वाले शब्द को चुनें।

**Options :**

- 1. Sajewat
- 2. Segvan
- 3. Sajevar
- 4. Sajewet

**Question Number : 67 Question Id : 25498919901 Question Type : MCQ Option Shuffling : Yes Display Question Number : Yes Is Question Mandatory : No Calculator : None Response Time : N.A Think Time : N.A Minimum Instruction Time : 0 Correct Marks : 1 Wrong Marks : 0**

In each of the following, four words have been given, out of which three are alike in some manner, while the fourth one is different. Choose out the odd one.

**Options :**

- 1. <sup>\*</sup> Canoe
- $2. \blacktriangleright$  Igloo
- 3. Yacht
- 4. Dinghy

**Question Number : 67 Question Id : 25498919901 Question Type : MCQ Option Shuffling : Yes Display Question Number : Yes Is Question Mandatory : No Calculator : None Response Time : N.A Think Time : N.A Minimum Instruction Time : 0**

### **Correct Marks : 1 Wrong Marks : 0**

नीचे विकल्पों में चार शब्द दिए गए हैंजिनमें से तीन किसी प्रकार से एक जैसे हैं, जबकि एक इनसे भिन्न है। उस भिन्न शब्द की पहचान करें।

**Options :**

- $1.$   $*$  डोंगी
- $2.$  अंजुग्लू
- 3. नौका
- 4. कश्ती

**Question Number : 68 Question Id : 25498927844 Question Type : MCQ Option Shuffling : Yes Display Question Number : Yes Is Question Mandatory : No Calculator : None Response Time : N.A Think Time : N.A Minimum Instruction Time : 0**

### **Correct Marks : 1 Wrong Marks : 0**

There is a certain relationship between the first two words. Select the correct option which has the same relationship with the third word.

Calf : Cow :: Puppy : ? **Options :** 1. Sparrow 2. Bitch 3. Horse

4. Donkey

**Question Number : 68 Question Id : 25498927844 Question Type : MCQ Option Shuffling : Yes Display Question Number : Yes Is Question Mandatory : No Calculator : None Response Time : N.A Think Time : N.A Minimum Instruction Time : 0 Correct Marks : 1 Wrong Marks : 0**

पहले दो शब्दों के बीच कोई संबंध है। उस सही विकल्प का चयन करें जिसका तीसरे शब्द से वैसा ही संबंध है।

बछड़ा : गाय :: पिल्ला : ?

### **Options :**

- 1. चिड़िया
- 2. कुत्तिया
- 3. घोड़ा
- 4. गधा

**Question Number : 69 Question Id : 25498928729 Question Type : MCQ Option Shuffling : Yes Display Question Number : Yes Is Question Mandatory : No Calculator : None Response Time : N.A Think Time : N.A Minimum Instruction Time : 0 Correct Marks : 1 Wrong Marks : 0**

In a certain code language, OPERATION is written as NODQBUJPO. How is INVISIBLE written in that code?

**Options :**

- 1. <sup>\*</sup> JOWJTJCMF
- 2. <sup>\*</sup> JOWJTHAKD
- 3. HMUHTJCMF
- 4. HMUHTHAKD

**Question Number : 69 Question Id : 25498928729 Question Type : MCQ Option Shuffling : Yes Display Question Number : Yes Is Question Mandatory : No Calculator : None Response Time : N.A Think Time : N.A Minimum Instruction Time : 0 Correct Marks : 1 Wrong Marks : 0**

किसी विशिष्ट कूट भाषा में, OPERATION को NODQBUJPO लिखा जाता है तो इस कूट भाषा में INVISIBLE को क्या लिखा जाएगा? **Options :**

- 1. <sup>\*</sup> JOWJTJCMF
- 2. <sup>\*</sup> JOWJTHAKD
- 3. HMUHTJCMF
- 4. HMUHTHAKD

## **GENERAL AWARENESS**

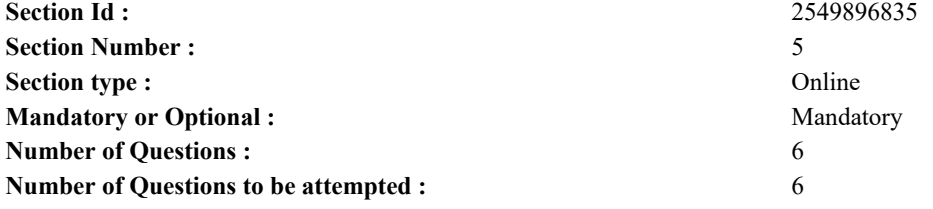

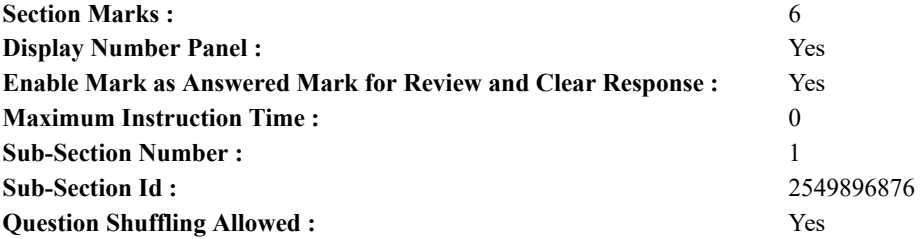

**Question Number : 70 Question Id : 2549895258 Question Type : MCQ Option Shuffling : Yes Display Question Number : Yes Is Question Mandatory : No Calculator : None Response Time : N.A Think Time : N.A Minimum Instruction Time : 0 Correct Marks : 1 Wrong Marks : 0**

In the 'Index of Eight Core industries', which one of the following is given the highest weight? **Options :**

- 1. <sup>\*</sup> Coal production
- 2. Electricity generation
- 3. Fertiliser production
- 4. Steel production

**Question Number : 70 Question Id : 2549895258 Question Type : MCQ Option Shuffling : Yes Display Question Number : Yes Is Question Mandatory : No Calculator : None Response Time : N.A Think Time : N.A Minimum Instruction Time : 0**

#### **Correct Marks : 1 Wrong Marks : 0**

'आठ कोर उद्योगों के सूचकांक' में, निम्न में से किसको सबसे अधिक वजन दिया जाता है?

#### **Options :**

- 1. कोयला उत्पादन
- 2. ◆ विदुयुत उत्पादन
- 3. उर्वरक उत्पादन
- 4. स्टील का उत्पादन

**Question Number : 71 Question Id : 2549895377 Question Type : MCQ Option Shuffling : Yes Display Question Number : Yes Is Question Mandatory : No Calculator : None Response Time : N.A Think Time : N.A Minimum Instruction Time : 0**

### **Correct Marks : 1 Wrong Marks : 0**

Match the following

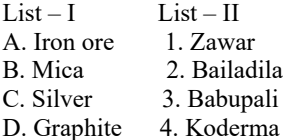

#### **Options :**

1.  $\mathbf{A} = 1$ ,  $\mathbf{B} = 2$ ,  $\mathbf{C} = 3$ ,  $\mathbf{D} = 4$ 2.  $\mathbf{A} - 4$ ,  $\mathbf{B} - 3$ ,  $\mathbf{C} - 2$ ,  $\mathbf{D} - 1$  $3. \vee A - 2, B - 4, C - 1, D - 3$ 4.  $\mathbf{A} = 1$ ,  $\mathbf{B} = 3$ ,  $\mathbf{C} = 2$ ,  $\mathbf{D} = 4$ 

**Question Number : 71 Question Id : 2549895377 Question Type : MCQ Option Shuffling : Yes Display Question Number : Yes Is Question Mandatory : No Calculator : None Response Time : N.A Think Time : N.A Minimum Instruction Time : 0 Correct Marks : 1 Wrong Marks : 0** निम्नलिखित का मिलान करें।

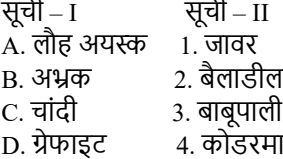

```
Options :
1. \mathbf{A} - 1, \mathbf{B} - 2, \mathbf{C} - 3, \mathbf{D} - 42. \mathbf{A} - 4, \mathbf{B} - 3, \mathbf{C} - 2, \mathbf{D} - 13. \vee A - 2, B - 4, C - 1, D - 34. A = 1, B = 3, C = 2, D = 4
```
**Question Number : 72 Question Id : 2549895531 Question Type : MCQ Option Shuffling : Yes Display Question Number : Yes Is Question Mandatory : No Calculator : None Response Time : N.A Think Time : N.A Minimum Instruction Time : 0 Correct Marks : 1 Wrong Marks : 0**

Genes located at the same locus but having different expression are \_\_\_\_\_\_

### **Options :**

- 1.  $\blacktriangleright$  multiple alleles
- 2.  $\ast$  oncogenes
- 3. polygenes
- 4. <sup>\*</sup> codominants

**Question Number : 72 Question Id : 2549895531 Question Type : MCQ Option Shuffling : Yes Display Question Number : Yes Is Question Mandatory : No Calculator : None Response Time : N.A Think Time : N.A Minimum Instruction Time : 0 Correct Marks : 1 Wrong Marks : 0**

जो जिन्स एक ही स्थान पर स्थित होते हैं लेकिन जिनकी अभिव्यक्ति (एक्सप्रेशन) अलग अलग होती है उन्हें \_\_\_\_\_\_ कहा जाता है।

### **Options :**

- 1. बहुविकल्पी एलीलस्
- 2. ऑन्कोजीन
- 3. पॉलीजीन
- 4. कोडोमिनेंट

**Question Number : 73 Question Id : 25498929759 Question Type : MCQ Option Shuffling : Yes Display Question Number : Yes Is Question Mandatory : No Calculator : None Response Time : N.A Think Time : N.A Minimum Instruction Time : 0 Correct Marks : 1 Wrong Marks : 0**

The name catalysis was given by:

**Options :**

- 1. <sup>\*</sup> Rutherford
- 2. Langmuir
- 3. Graham
- 4. Berzelius

**Question Number : 73 Question Id : 25498929759 Question Type : MCQ Option Shuffling : Yes Display Question Number : Yes Is Question Mandatory : No Calculator : None Response Time : N.A Think Time : N.A Minimum Instruction Time : 0 Correct Marks : 1 Wrong Marks : 0**

उत्प्रेरक का नाम किसने दिया था?

**Options :**

- 1. रदरफोर्ड
- 2. लैंगमर
- 3. ग्राहम
- 4. बर्जिलियस

**Question Number : 74 Question Id : 25498930082 Question Type : MCQ Option Shuffling : Yes Display Question Number : Yes Is Question Mandatory : No Calculator : None Response Time : N.A Think Time : N.A Minimum Instruction Time : 0 Correct Marks : 1 Wrong Marks : 0**

When is World Blood Donor Day, recognised by the UN observed?

**Options :** 1. <sup>\*</sup> December 11

2.  $\bullet$  July 11

- 3. November 25
- 4. June 14

**Question Number : 74 Question Id : 25498930082 Question Type : MCQ Option Shuffling : Yes Display Question Number : Yes Is Question Mandatory : No Calculator : None Response Time : N.A Think Time : N.A Minimum Instruction Time : 0**

### **Correct Marks : 1 Wrong Marks : 0**

संयुक्त राष्ट्र द्वारा मान्यता प्राप्त विश्व रक्त-दाता दिवस कब मनाया जाता है?

- **Options :**
- $1.$   $*$   $11$  दिसंबर को
- $2.$   $*$  11 जुलाई को
- 3. <sup>\*</sup> 25 नवंबर को
- 4. 14 जून को

**Question Number : 75 Question Id : 25498932091 Question Type : MCQ Option Shuffling : Yes Display Question Number : Yes Is Question Mandatory : No Calculator : None Response Time : N.A Think Time : N.A Minimum Instruction Time : 0 Correct Marks : 1 Wrong Marks : 0**

# Charles Correa has distinguished himself in which of the following fields?

**Options :**

- 1. Western Music
- 2. Painting
- 3. Ballet
- 4. Architecture

**Question Number : 75 Question Id : 25498932091 Question Type : MCQ Option Shuffling : Yes Display Question Number : Yes Is Question Mandatory : No Calculator : None Response Time : N.A Think Time : N.A Minimum Instruction Time : 0**

**Correct Marks : 1 Wrong Marks : 0** चार्ल्स कोरीया निम्नलिखित में से किस क्षेत्र में प्रसिद्ध हुए हैं?

### **Options :**

- 1. पाश्चात्य संगीत
- 2. चित्रकारी
- 3. बैलेट
- 4. आर्किटेक्चर

## **English Mock**

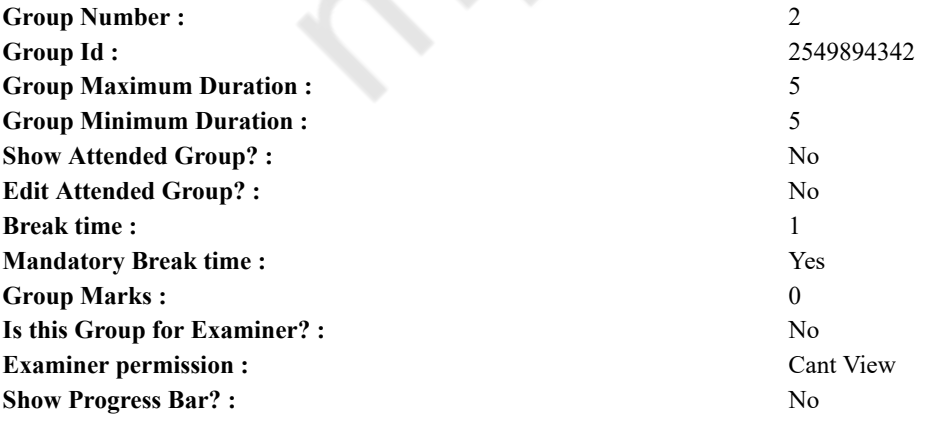

# **English Mock**

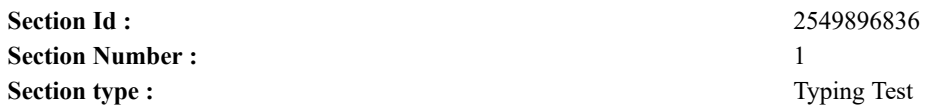

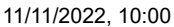

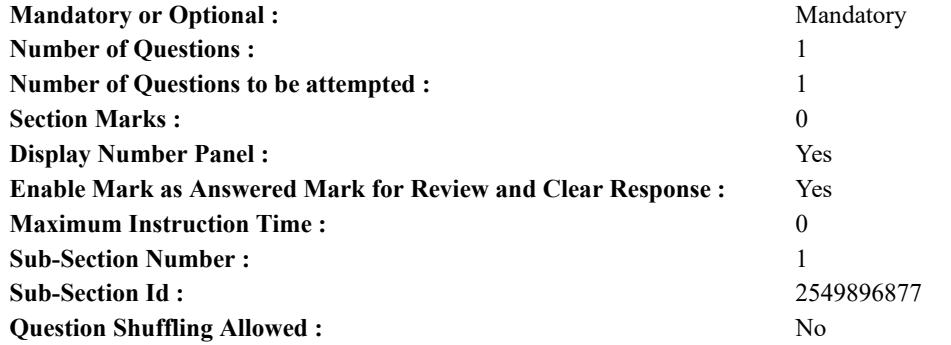

**Question Number : 76 Question Id : 25498940809 Question Type : TYPING TEST Display Question Number : Yes Calculator : None**

**Summer camps are supervised camps conducted to entertain as well as equip students with various life skills such as teamwork, socializing, decision making, independent and responsible living and more. It aids the overall development of a child and children have fun during this process as they get to explore new arenas.**

**Restricted/ Unrestricted :** Unrestricted

**Paragraph Display :** Yes **Keyboard Layout :** Inscript **Show Details Panel :** Yes **Show Error Count :** Yes **Highlight Correct or Incorrect Words :** Yes **Allow Back Space :** Yes **Show Back Space Count :** Yes

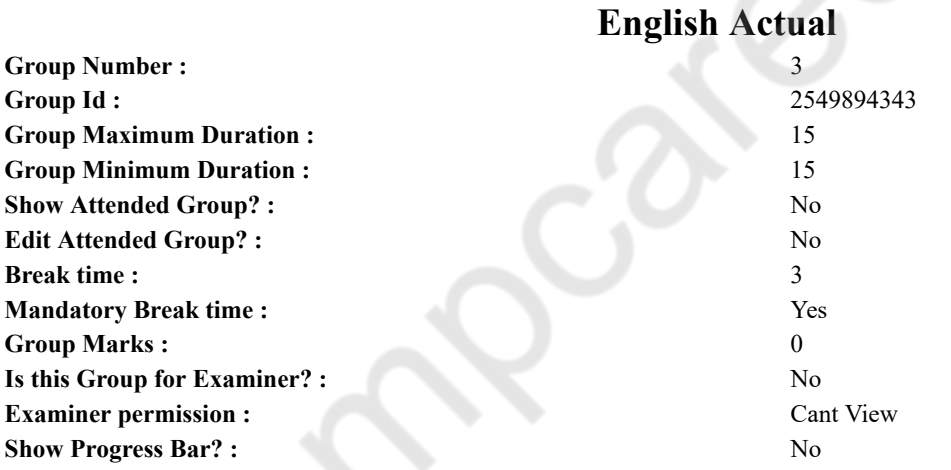

# **English Typing Test**

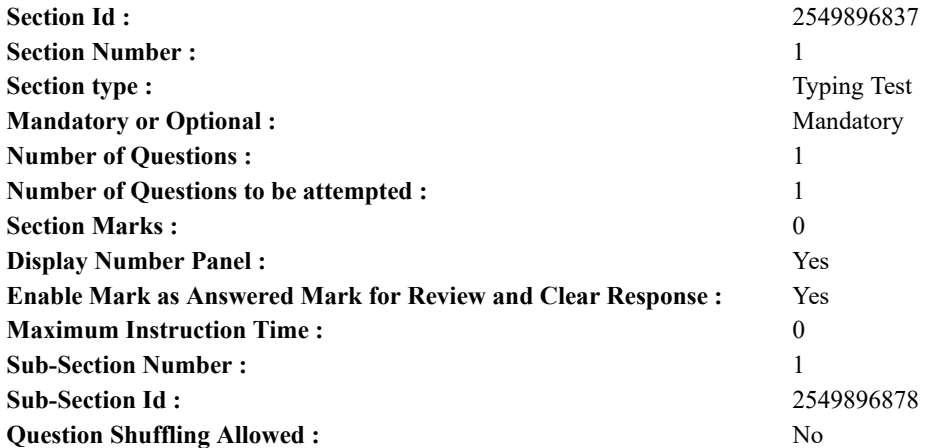

**Question Number : 77 Question Id : 25498937908 Question Type : TYPING TEST Display Question Number : Yes Calculator : None**

**Deforestation means the felling and clearing of forest cover or tree plantations to accommodate agricultural industrial or urban use. It involves the permanent end of forest cover to make that land available for residential commercial or industrial purposes. Deforestation clearance or clearing is the removal of a forest or stand of trees from land which is then converted to a non forest use. Deforestation can involve conversion of forest land to farms. The most concentrated deforestation occurs in rainforests. Deforestation can also be seen as removal of forests leading to several imbalances both ecologically and environmentally. Deforestation or clearance occurs due to several reasons. To get a clear overview we could include the need for money both in terms of profitability as well as providing for ones family in most scenarios along with lack of forest laws and need for land or housing among a long list of other uses. Deforestation is primarily blamed on agricultural or pastoral use because farmers usually cut trees for increasing space for cultivation and as fodder land for grazing and surviving livestock. The whole concept of slash and burn agriculture is used to indicate this same process where farmers employ the above chain of actions for their purposes. Deforestation also affects the climate in many ways. Forests are the lungs of our planet. Trees take in carbon dioxide and release oxygen and water vapour in the air and that is why tropical rainforests are extremely humid. Trees also provide shade that keeps the soil moist. All these are compromised with the lack of trees. It leads to the imbalance in the atmospheric temperature which causes drier climate further making conditions for the ecology worse that leads to climate change. Several animals and plant species that form the flora and fauna across the world are vastly accustomed to their natural habitat. Therefore haphazard clearance of forests would make it very difficult for them to survive or to shift from their native environment or adapt to new habitats. When a forest is cut down the humidity levels come down and cause the remaining plants to dry out. The drying out tropical rainforests increases fire damage that destroys forests rapidly and harms wild animals as well as humans. Forests and climate are linked intrinsically. Forest loss and degradation are both a cause and an effect of our changing climate. At the same time deforestation is self perpetuating. Trees play a major role in controlling global warming. The trees utilize greenhouse gases restoring the balance in the atmosphere. With constant deforestation the ratio of greenhouse gases in the atmosphere has increased adding to our global warming woes. Forests help to mitigate carbon dioxide and other toxic greenhouse gas emissions. However once they are burned and cut or otherwise removed they become carbon sources. Trees are also crucial for our local water cycles also as they keep on returning water vapour to the atmosphere. The soil remains moist as the rainwater percolates within the soil. The fertile soil is held in place by intricate root structures of many layers of trees. With the clearance of tree cover the land is directly exposed to the sun making it dry. Without trees erosion often occurs and sweeps the land into nearby rivers and streams. Forests serve as nature water purification plants.**

**Restricted/ Unrestricted :** Unrestricted **Paragraph Display :** Yes **Keyboard Layout :** Inscript **Show Details Panel :** Yes **Show Error Count :** Yes **Highlight Correct or Incorrect Words :** Yes **Allow Back Space :** Yes

**Show Back Space Count :** Yes

### **Hindi Mock**

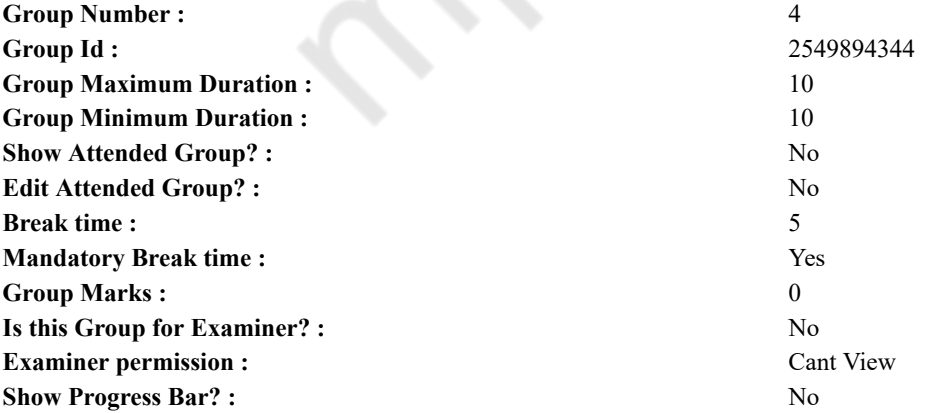

# **Hindi Mock**

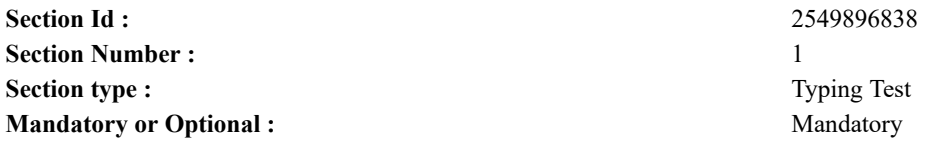

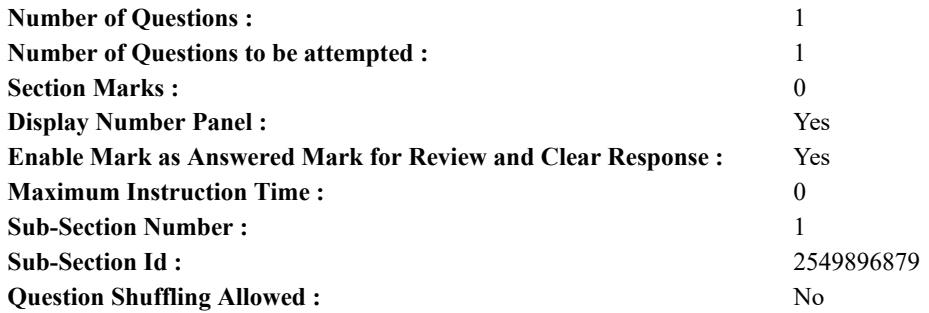

**Question Number : 78 Question Id : 25498944398 Question Type : TYPING TEST Display Question Number : Yes Calculator : None**

एक बार की बात है, अकबर और बेरिबल शिकार पर जा रहे थे। अभी कुछ समय की उन्हें एक हिरण दिखा। जल्दबाजी में तीर निकालते हुए अकबर अपने हाथ पर घाव लगा बैठा। अब हालात कुछ ऐसे थे की अकबर बहुत दर्द में था और गुस्से में भी।

**Restricted/ Unrestricted :** Unrestricted **Paragraph Display :** Yes **Keyboard Layout :** Remington **Show Details Panel :** Yes **Show Error Count : Yes Highlight Correct or Incorrect Words :** Yes **Allow Back Space :** Yes **Show Back Space Count :** Yes

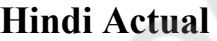

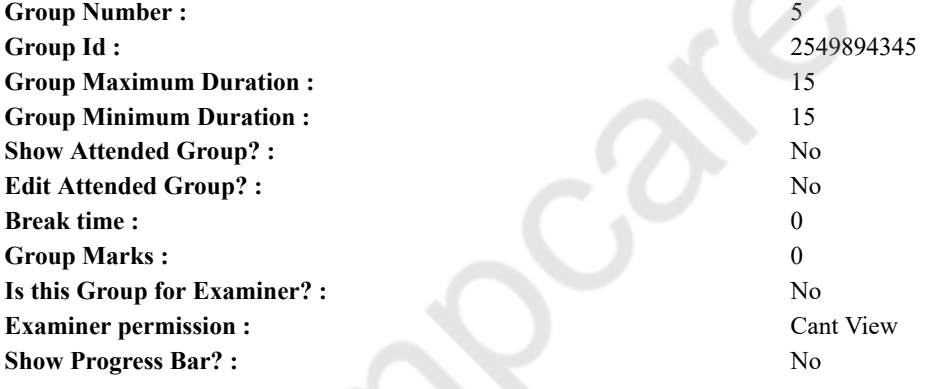

# **Hindi Typing Test**

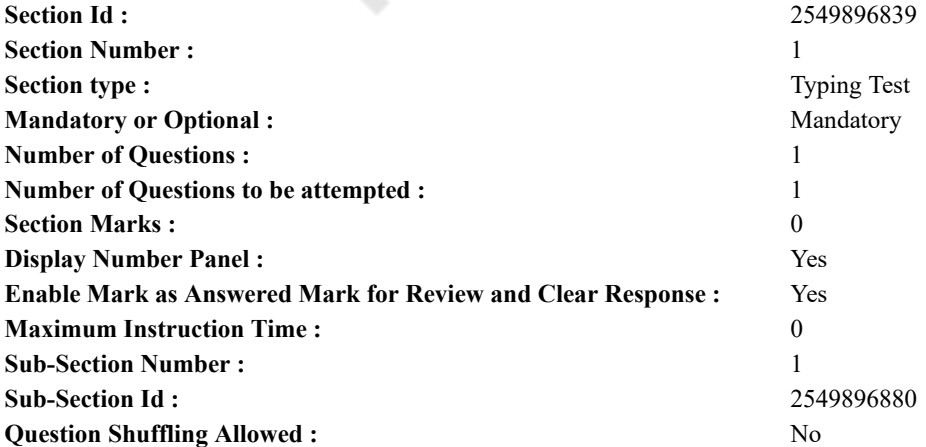

**Question Number : 79 Question Id : 25498944455 Question Type : TYPING TEST Display Question Number : Yes Calculator : None**

जवाहर लाल नेहरू के पंडित होने की वजह से लोग पंडित नेहरू भी पुकारते थे तथा भारत में उनकी लोकप्रियता होने के वजह से भारतीय चाचा नेहरू कहकर भी बलाते थे। तीन भाई बहनों में जवाहर लाल नेहरू अकेले भाई थे इनके अलावा इनकी दो बहने थीं। परे राजनीतिक विवादों से दर इस बात से इंकार नहीं किया जा सकता की नेहरू एक शीर्ष लेखक थे। उनकी अधिकतर रचना जेल में ही लिखी गई है। पिता के पत्र पत्री के नाम व दनिया इतिहास की झलक तथा मेरी कहानी नेहरू की आटो बायोग्राफी व इतिहास के महापरुष तथा भारत की खोज यह कुछ महान रचनाएं नेहरू के कलम से लिखी गयी। यह आज भी लोगों के बीच उतनी ही लोक प्रिय है जितना की उस समय थी। कांग्रेस समीति का वार्षिक सत्र मोतीलाल नेहरू की अगुवाई में आयोजित किया गया। उस समय पर मोतीलाल नेहरू ने ब्रिटिश सरकार के अंदर ही अधिकार पूर्ण देश का दर्जा पाने की मांग की। जबकि जवाहर लाल नेहरू तथा सुबास चंद्र बोस ने पूरी राजनीतिक आजादी की मांग की। यहां पहली बार जवाहर लाल नेहरू अपने पिता के निर्णय का विरोध कर रहे थे। यह आजाद भारत के लिए उचित निर्णय था। कुछ लोगों के अनुसार गांधी जी की वजह से नेहरू को प्रधानमंत्री का पद मिला। माना जाता है कि कांग्रेस पार्टी का मुखिया ही प्रधानमंत्री पद का कार्यभार संभालेगा यह तय था। इसके बाद भी गांधी ने सरदार पटेल समेत कई काबिल नेताओं की जगह पर नेहरू को कांग्रेस पार्टी के मखिया के रूप में चना। जो भी हो नेहरू ने अपने पद की प्रभुता को समझते हुए अनेक बेहतर प्रयास कर आधुनिक भारत का निर्माण किया है। चाचा नेहरू के बालकों के प्रति असीम प्रेम की वजह से चौदह नवंबर को नेहरू जी के अवतरण दिवस को बाल दिवस के रूप में देश की सभी पाठशालाओं में मनाया जाता है। इस दिन बालकों को खास महसूस कराने के लिए पाठशाला में कई प्रकार की प्रतियोगिता तथा खेल का आयोजन किया जाता है। पंडित नेहरू ने पचास के दशक में कई राजनैतिक व आर्थिक तथा समाजिक निर्णय देश के आने वाले आधुनिक कल को सोच कर लिए। पंडित नेहरू ने अपनी वसीयत में लिखा था मैं चाहता हूं कि मेरी थोडी सी राख को प्रयाग संगम में बहा दिया जाए जो भारत के दामन को चूमते हुए समंदर में जा मिले लेकिन मेरी राख का अधिक भाग हवाई जहाज से ले जाकर खेतों में बिखेर दिया जाए वो खेत जहां हजारों मेहनतकथा इंसान काम में लगे हैं ताकि मेरे वजढ का हर जर्रा वतन की खाक में मिल जाए। ब्रिटिश सरकार ने लगभग पांच सौ छोटे बडे रियासतों को आजाढ किया। इन सभी रियासतों को पहली बार एक झंडे के नीचे लाना चुनौतीपूर्ण कार्य था पर नेहरू जी ने कई महापुरुषों की मदद से इस कार्य में सफलता हासिल की। आधुनिक भारत के निर्माण में नेहरू जी का विशेष योगदान है। उनकी नीतियों के परिणाम के रूप में आज पंचवर्षीय योजना के जरिये कृषि तथा आजीविका में विकास देखा जा सकता है। जाने माने तथा धनवान परिवार से संबंध होने के परिणाम के कारण नेहरू जी का पालन पोषण बहत ही नाजो से किया गया था। इसके बावजट वह अपने देश की माटी से जड़े हए थे। बालकों में लोक प्रियता की वजह से लोग **आजतक चाचा नेहरू कहकर संबोधित करते हैं।**

**Restricted/ Unrestricted :** Unrestricted **Paragraph Display :** Yes **Keyboard Layout :** Remington **Show Details Panel :** Yes **Show Error Count :** Yes **Highlight Correct or Incorrect Words :** Yes **Allow Back Space :** Yes **Show Back Space Count :** Yes